INSPIRO

Fizika in astrofizika

Univerza v Novi Gorici

# **Iskanje novih meglic s teleskopom GoChile**

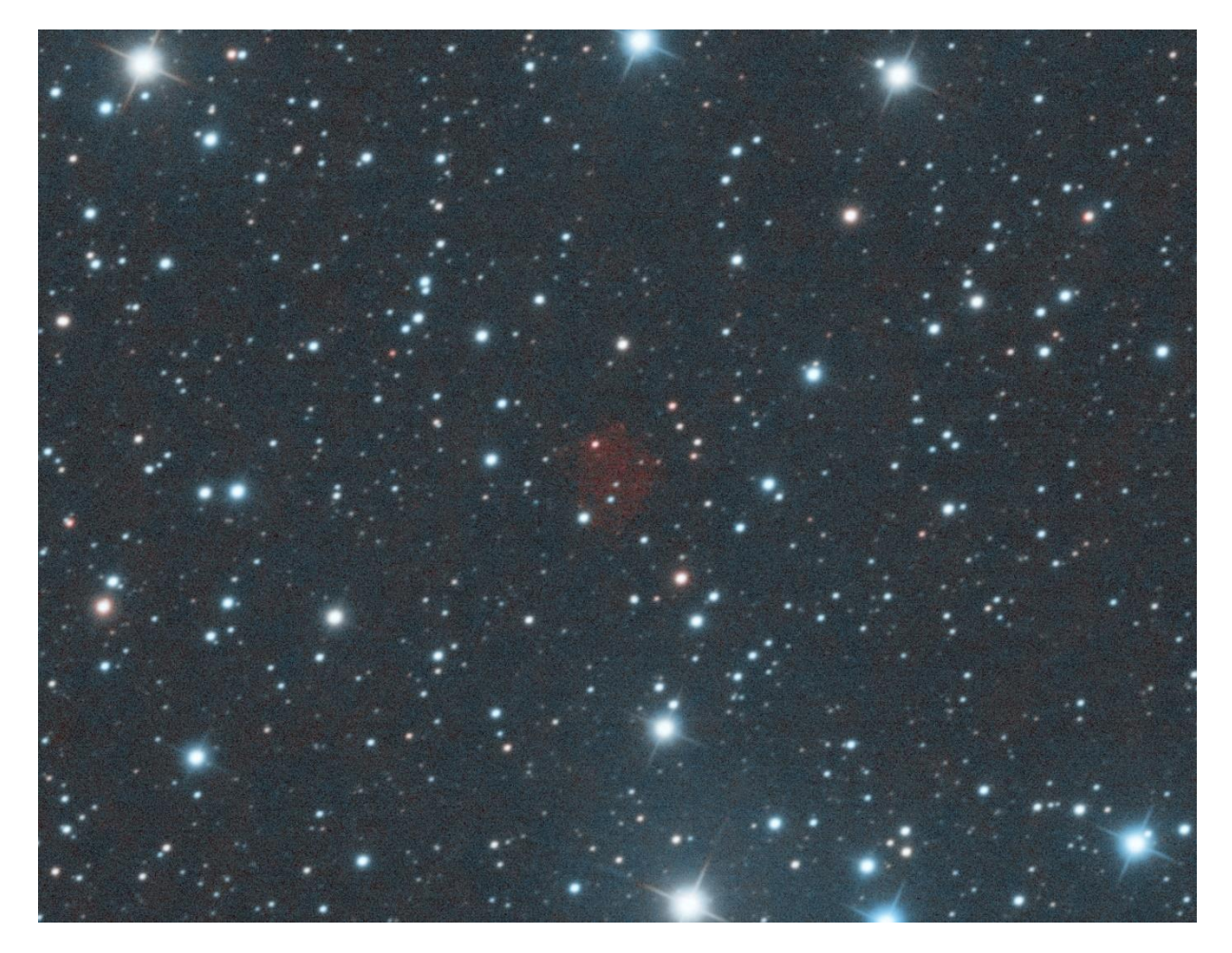

**Avtor: Jakob Žvab Mentor: Jure Japelj**

29. september 2023

#### <span id="page-1-0"></span>1 Povzetek

### **Iskanje novih meglic s teleskopom GoChile**

**Jakob Žvab (1)**

**Jure Japelj, mentor (2)**

(1) Fizika, FMF, Univerza v Ljubljani, Ljubljana, Slovenija (2) FN, Univerza v Novi Gorici, Slovenija

Pri INSPIRO sem sodeloval z idejo iskanja novih meglic. Primarni cilj raziskave so bile planetarne meglice. Za cilj sem si zadal, da slikam dve potencialno novi odkritji. Našel in ovrednotil sem okoli 30 kandidatk. Zaradi časovne omejitve sem slikal le dve. Pri eni tarči sem bil uspešen, pri drugi pa za enkrat kaže, da nekoliko manj. Pojavile so se težave s kalibracijskimi posnetki. Ko sem imel največ časa za slikanje pa je bilo vreme v Čilu nekoliko slabše. Težave na katere sem naletel me vseeno niso ustavile. Naredil sem sliko prve tarče, ki nosi ime RebZva1, v HOO kombinaciji. Prav tako sem naredil LRGB sliko te meglice. Meglica se pričakovano ne vidi, je pa zelo lepo videti zvezdo, ki bi po mojih pričakovanjih morala biti bela pritlikavka. Glede na barvo zvezde lahko sklepam, da gre zares za belo pritlikavko. Sedaj pa je potrebno počakati, da vesoljske agencije posnamejo spektralno analizo zvezde in meglice.

### **Discovering new Nebulae with GoChile**

#### **Jakob Žvab (1)**

#### **Jure Japelj, mentor (2)**

(1) Fizika, FMF, Univerza v Ljubljani, Ljubljana, Slovenija (2) FN, Univerza v Novi Gorici, Slovenija

I participated in INSPIRO with the idea of searching for new nebulae. My primary focus was on planetary nebulae. My goal was to capture images of two potentially new discoveries. I assessed around 30 candidates. Due to the time limit I could have captured only two. I succeeded in one target, but it appears that the other did not give expected results. I faced some troubles with calibration frames. And when I had the most time for imaging, the weather in Chile was the worst this year. However, I still managed to capture an image of the first target, named RebZva1, in the HOO palette. I also created an LRGB image of this nebula. As expected, the nebula is not visible in broadband, but the stars showed their colors quite well. According to that, I can conclude, the star in the middle of the nebula is most likely a white dwarf. Now, we must wait for space agencies to gather a spectral analysis of the star and the nebula.

# Kazalo vsebine

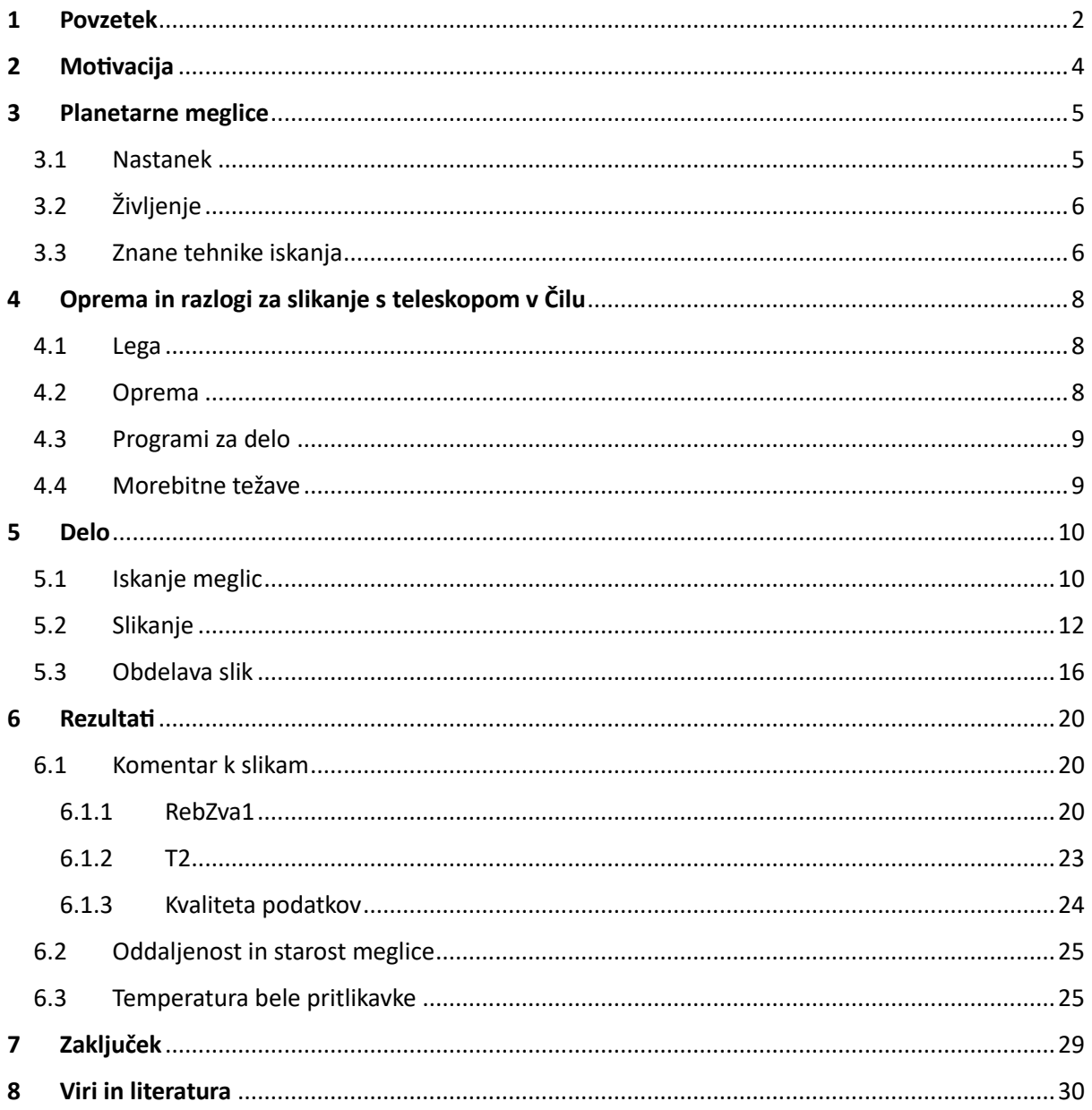

### <span id="page-3-0"></span>2 Motivacija

Z odkrivanjem meglic sem začel približno pol leta pred začetkom projekta. Meglice sem odkrival skupaj z mojim prijateljem Jašo Rebulo. Navdihnilo me je njegovo odkritje s pomočjo Sophie Paulin, ko sta odkrila novo meglico (RebPau1 – Meglica Klara)<sup>1</sup>.

Pri projektu sem želel slikati vsaj dve potencialni tarči.

Z Jašo sva se tako (že pred izvedbo projekta) skupaj lotila iskanja potencialnih kandidatk. Pri iskanju sprva nisva bila pretirano uspešna. V decembru 2022 sva našla signal z zelo velikim potencialom. Kasneje pa se je izkazalo, da je ta meglica že odkrita. Januarja 2023 sva odkrila nekoliko manj obetaven signal, ki pa je vseeno kazal potencial za novo odkritje. 27. januarja je bila ta tarča v katalog zabeležena kot kandidat za novo planetarno meglico<sup>2</sup>.

Meglica tako ni le moje odkritje in zato nosi ime sestavljeno iz priimkov Rebula in Žvab (RebZva1). Kot nov kandidat je bila zabeležena že pred začetkom projekta INSPIRO 2023. Meglico RebZva1 sem želel fotografirati s teleskopom GoChile, da bi naredil njeno prvo uradno sliko. Tako bo postala kandidat za nadaljnje raziskave.

Med izvajanjem projekta sem na južni polobli odkril še eno področje, ki bi lahko imelo potencial za novo odkrije. Ta najdba je sicer obetala veliko manj kot RebZva1, ampak je bila primeren kandidat za slikanje.

 $1$  Povezava do meglice RebPau1 v katalogu: https://planetarynebulae.net/EN/page\_np.php?id=1092

<sup>2</sup> Povezava do meglice RebZva1 v katalogu: https://planetarynebulae.net/EN/page\_np.php?id=1114

# <span id="page-4-0"></span>3 Planetarne meglice

#### <span id="page-4-1"></span>3.1Nastanek

Planetarne meglice nastanejo iz zvezde med 0,8 in 8 masami Sonca, v zadnjih fazah njenega življenja. To se zgodi, ko zvezdi zmanjka goriva za jedrske procese. Zvezda se tako skupaj z vsemi snovmi, ki so takrat prisotne v njej, širi in kot velika vroča gmota pogoltne vse, na kar naleti na svoji poti po vesolju. Tako se lahko v njeni sestavi pojavijo tudi elementi, ki v njej prej niso nastali ali pa so se že dokončno porabili pri jedrskih reakcijah. Zvezda postane rdeča orjakinja. V tej fazi razvoja zvezda izloča zunanje plasti v svojo okolico, hkrati pa se njeno jedro krči. Ko se jedro dokončno skrči, začne za nekaj časa ponovno oddajati svetlobo. Tako nastalo zvezdo imenujemo bela pritlikavka. Zvezda je najprej zelo vroča (približno 100.000 K). Takoj po tem pa se začne ohlajati. V mladih planetarnih meglicah ima bela pritlikavka navadno le še okoli 40.000 stopinj kelvina. Tudi v starejših planetarnih meglicah pa je pričakovana temperatura bele pritlikavke okoli 20.000 K. Ohlajanje se nadaljuje, dokler zvezda ne neha oddajati svetlobe oziroma drugih oblik energije.

Svetloba, ki jo seva bela pritlikavka, na neki točki doseže snov, ki jo je umirajoča zvezda odvrgla v svojo okolico. Ta svetloba ionizira plin, kar pomeni, da atomi in molekule postanejo nabiti in začnejo oddajati svetlobo. Tako dobljenim sevajočim plinom pravimo planetarne meglice, ki pa so del emisijskih meglic. Slika 1 je shematski prikaz nastanka planetarne meglice.

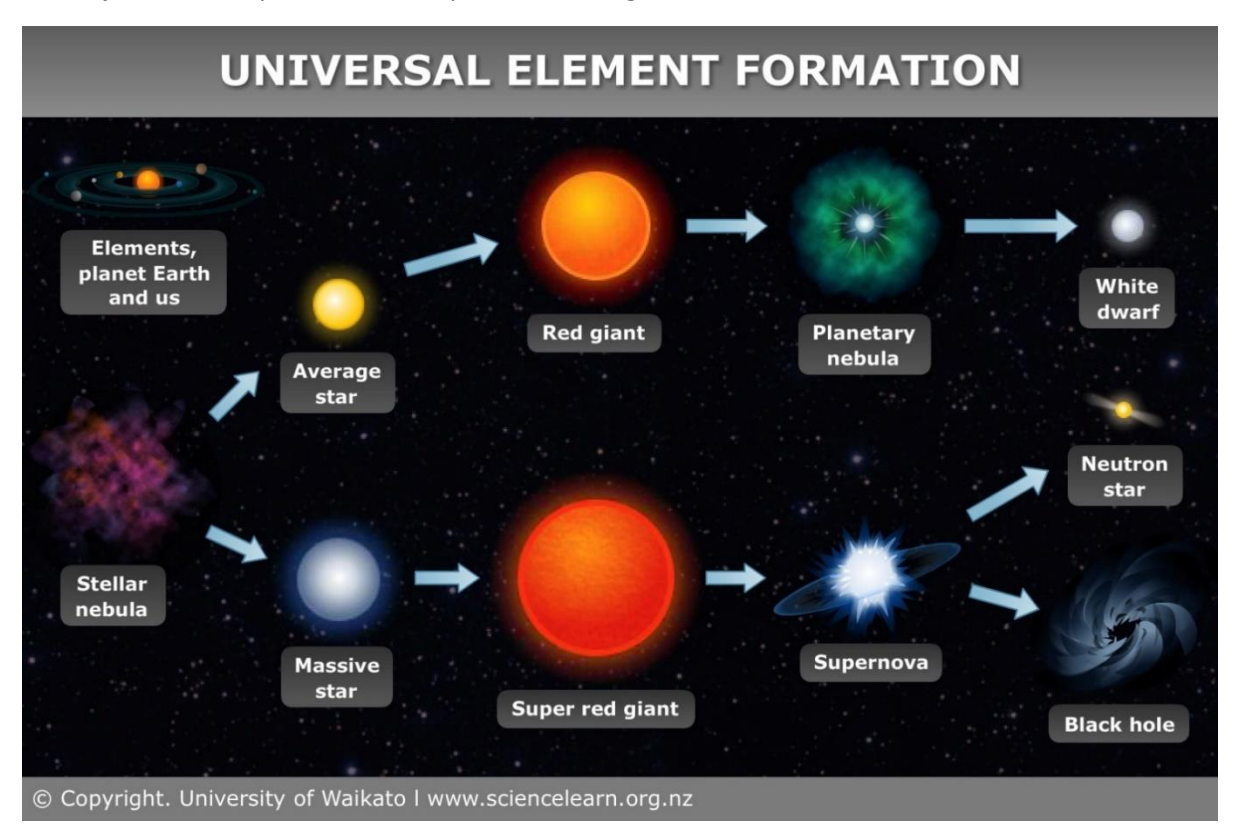

*Slika 1: Nastanek planetarne meglice shematično prikazuje zgornja veja.*

#### <span id="page-5-0"></span>3.2 Življenje

Planetarne meglice torej kljub imenu nimajo nobene povezave s planeti. Njihovo ime v resnici izvira več stoletij v preteklost, ko so astronomi imeli na razpolago le manj zmogljive teleskope. Planetarne meglice so zamešali za planete, saj so bili oboji enake oblike. Tako se je zaradi njihove zgodovinske klasifikacije ime planetarne meglice ohranilo še do danes. Vseeno pa v današnji dobi ob tej besedi najprej pomislimo na skupino meglic enakega nastanka.

Pričakovano imajo vse planetarne meglice nekaj skupnih lastnosti. Ena izmed njih je seveda nastanek. Vse planetarne meglice v središču vsebujejo belo pritlikavko. Zadnja skupna lastnost, ki jo bom izpostavil, pa je tudi največja razlika med njimi. V planetarnih meglicah sta namreč največkrat prisotna plina kisik in vodik. Dostikrat sta prisotna še ogljik in dušik. Ni pa nikakršnega pravila o njihovi sestavi ali vsebnosti različnih plinov. Njihove sestave torej nikakor ne moremo napovedati. Ravno zaradi tega se lahko iz planetarnih meglic veliko naučimo o življenju zvezd. Vsebujejo namreč vse pline, ki jih je rdeča orjakinja odvrgla v svojo okolico ob koncu svojega življenja.

Planetarne meglice imajo žal zelo kratko življenjsko dobo, zaradi česar predstavljajo le majhen del življenjskega cikla zvezde. Ker bela pritlikavka ni več zmožna sevati dovolj energije in ker se plini prosto širijo po vesolju, začne meglica z leti bledeti. Njeno življenje tako traja le do približno 20 000 let. Tako kratka življenjska doba je največkrat razlog, da imamo probleme pri odkrivanju planetarnih meglic, saj jih je zagotovo veliko že izginilo preden bi jih kdo sploh lahko odkrili. Mlade planetarne meglice so zelo svetle in enostavne za odkriti, medtem ko so stare že zelo temne, kar lahko do neke mere oteži raziskovanje. Slika 2 prikazuje eno največjih in najbolj poznanih planetarnih meglic – Helix Nebulo.

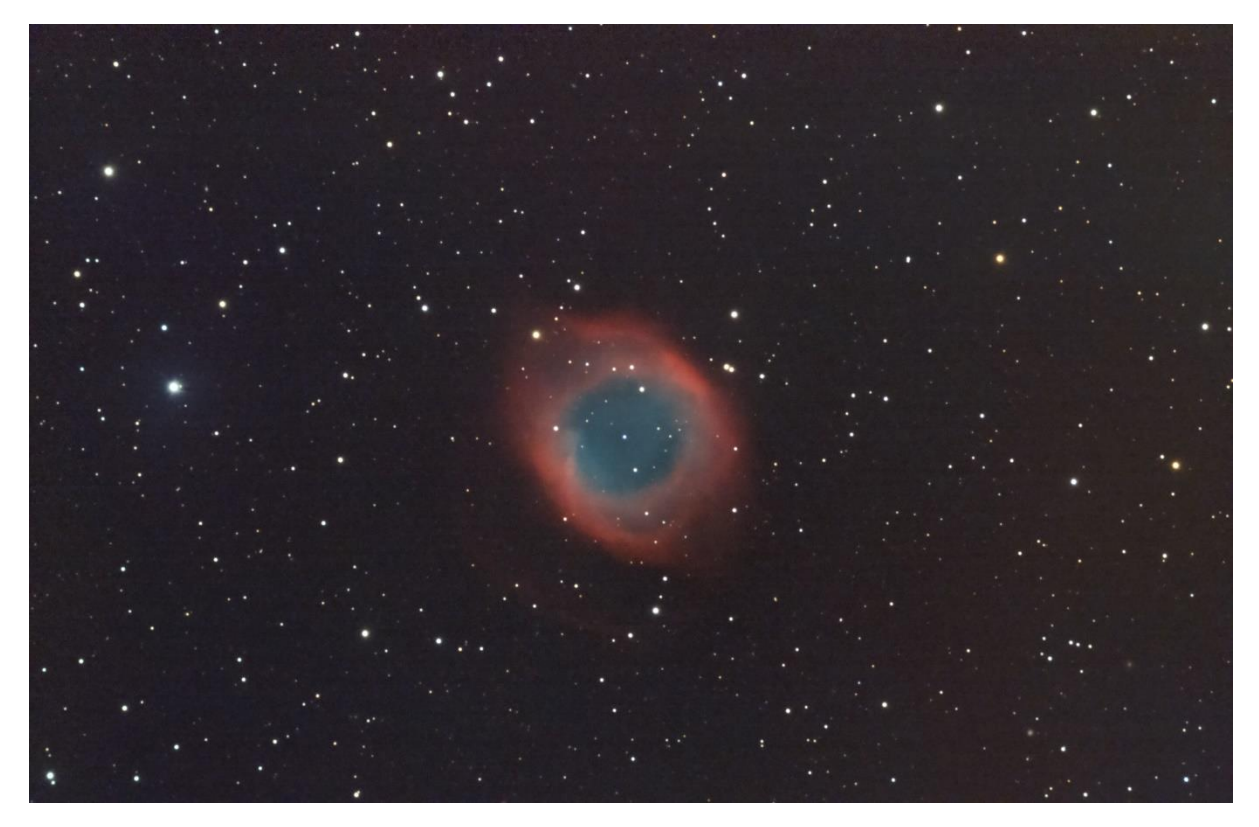

*Slika 2: Lep primer planetarne meglice - Helix Nebula (NGC7293). Sliko sem posnel avgusta 2021 s teleskopom Skywatcher 900mm f/9 in kamero ASI294mc-pro*

#### <span id="page-5-1"></span>3.3 Znane tehnike iskanja

Poznamo različne tehnike odkrivanja planetarnih meglic. Pri tem v zadnjih letih aktivno sodelujejo amaterski astronomi. Število planetarnih meglic v naši galaksiji je ocenjeno na približno od slabih 10.000 pa skoraj do 50.000. Od tega smo jih do zdaj odkrili samo približno 4.000. Ravno zaradi tega je odkrivanje planetarnih meglic tako priljubljeno.

Najbolj znani so širokokotni zajemi neba, ki so narejeni dokaj hitro, ter zadosti pogosto in temeljito. Z njimi se učinkovito odkrije mlade planetarne meglice, saj so zelo svetle in jih je enostavno zaznati. Avtomatizirane preiskave neba, kot je Pan-STARRS, omogočajo sistematično preiskovanje neba in avtomatsko odkrivanje novih planetarnih meglic. Ti sistemi temeljijo na naprednih kamerah in računalniških algoritmih, ki analizirajo ogromne količine podatkov. Do problema lahko pride le v primeru, če je meglica premajhna. Tako jo širokokotni posnetki lahko zaznajo kot zvezdo. Tako meglico je kljub njeni svetlosti potrebno načrtno ali naključno fotografirati z večjim teleskopom.

Pri starejših planetarnih meglicah se stvari malce zakomplicirajo. Prej omenjeni širokokotni posnetki neba namreč zaznajo signal meglic, ampak je prešibek, da bi ga avtomatsko zaznali kot meglico. Zato je takšne meglice potrebno poiskati ročno, kot bom opisal v poglavju *5 Delo*.

# <span id="page-7-0"></span>4 Oprema in razlogi za slikanje s teleskopom v Čilu

#### <span id="page-7-1"></span>4.1 Lega

Delo sem želel opravljati na lastnem teleskopu, na severni polobli, ter na teleskopu GoChile, na južni polobli. Izkazalo se je, da sem med izvajanjem projekta našel več primernih kandidatk za novo meglico na južni polobli, zato je bila zame ključna uporaba slovenskega teleskopa v Čilu. V vsakem primeru pa je boljša izbira teleskop v Čilu, zaradi tehničnih specifikacij teleskopa samega in kamere. Zanašal sem se tudi na ogromno število jasnih noči v Čilu, ter na tamkajšnje vrhunske pogoje za opazovanja.

Teleskop GoChile stoji v Čilu, na jugu puščave Atacama (30º 27' J in 70º 45' Z), na nadmorski višini 1560 metrov. Gre za eno izmed najboljših možnih leg za opazovanja, kar dokazuje tudi dejstvo, da v istem kraju leži nekaj večjih profesionalnih observatorijev. Uporaba teleskopa v Čilu mi je tako omogočila zelo dobre opazovalne pogoje, saj observatorij leži dokaj visoko. To vse skupaj pomeni, da sem dobil več kvalitetnih podatkov. Na primer, zaradi odličnih pogojev sem lahko objekt opazoval do bolj skrajnih leg nad obzorjem, saj se v Čilu pri 30 stopinjah višine objekta nad obzorjem še ne opazi poslabšanja kvalitete posnetkov. Lega za gorsko pregrado pomeni tudi mirnejše zračne tokove, kar pa omogoča boljši *seeing*. Eden glavnih dejavnikov pri legi teleskopa pa je, da observatorij leži v kraju z zelo nizko svetlobno onesnaženostjo (t.i. Bortle class 2). Bortle class<sup>3</sup> je devetstopenjska numerična lestvica, ki meri svetlost v fiziološkem smislu nočnega neba določenega kraja na Zemlji. Vrednosti 1 pripada najtemnejšim krajem na Zemlji, kot na primer oceani in visokogorska pobočja. Vrednost 9 pa pripada svetlobno najbolj onesnaženim mestnim jedrom na svetu.

Lego na jugu potrebujem, da lahko z mojimi opazovanji pokrijem celo nebo. Za slikanje novih odkritij potrebujem čim boljše pogoje, saj je lahko njihov signal dokaj šibek. Zaradi tega bi si želel čim manj absorpcije v atmosferi in čim bolj mirno ozračje, da pride do čim manjšega popačenja podatkov. V astrofotografiji pa je vedno zaželeno temno nebo, sploh pri temnejših tarčah. S tem namreč zagotovimo manjši signal ozadja. Tako pride želen objekt bolj do izraza oziroma se ga vsaj da zaznati, hkrati pa se manj namučimo pri obdelavi.

#### <span id="page-7-2"></span>4.2 Oprema

Teleskop GoT1 je 400 milimetrski f/6,5 Ritchey-Chrétien, ki je primeren za slikanje manjših tarč. Ima L, R, G, B, Ha in Oiii filtre, ter zelo kvalitetno kamero ASI6200mm-pro. Teleskop GoT2 pa je 72 milimetrski f/5,6 APO. Opremljen pa je z L filtrom in Dual-Band filtrom, ki prepušča Ha in Oiii svetlobo, ter z prav tako zelo priznano kamero ASI2600mc-pro. Ta teleskop je manjši in namenjen slikanju večjih področij. Teleskopa sta pritrjena na montažo ONE50, ki je zmožna zelo natančno slediti objektom. Oba imata tudi autofokuser in autoguider.

Pri iskanju meglic največkrat naletimo na objekte, ki so zelo temni – od njih v določenem časovnem intervalu dobimo dokaj malo signala. Pri tem pa nam lahko pomagajo določene lastnosti astronomske opreme. Visoka Full Well kapaciteta, nam omogoča, da kamera zbere veliko signala (dolgi posnetki ali svetli objekti) brez pojava prenasičenja. ADC bitna globina slike, nam omogoča dobiti več odtenkov, torej je kamera z višjo vrednostjo bolj občutljiva na različne nivoje signala – temne objekte lažje razločimo od ozadja. Nizek bralni šum pa omogoča, da se šibek signal ne porazgubi v šumu. Poleg tega pa nam pri dolgih osvetlitvah podatke lahko pokvari še amp-glow.

<sup>3</sup> Povezava do podane razlage: https://sl.wikipedia.org/wiki/Bortleova\_lestvica

Pri slikanju relativno temnih meglic je tako pomembno, da čim bolj kvalitetno zberem čim več šibkega signala. Ves pridobljen signal pa nam ne koristi pretirano, če ga kamera ne more pretvoriti v elektronskega. Zato je pomembno tudi, da ima kamera dokaj visoko kvantno učinkovitost.

Pri projektu sem večinoma uporabljal GoT1. Teleskop ima premer zrcala 400 milimetrov, kar pomeni da lahko zbere relativno veliko količino signala. Kamera, ki je na njem, pa je zmožna zaradi visoke vrednosti Full Well (51400e-) zbrati zelo veliko signala v eni sličici, brez pojava prenasičenja. Poleg tega dopušča tudi 16 bitno globino slike ter nima amp-glowa. Te lastnosti so mi torej omogočale, da sem brez težav delal dolge posnetke. Ker ima kamera zelo nizek bralni šum (1,2e-) mi ni bilo potrebno skrbeti, da bi se moja meglica zlila s šumom ozadja in je tako ne bi bilo videti. Kamera ima tudi *fullframe* senzor (36mm x 24mm), kar omogoča slikanje večjega polja, vendar ta del pri projektu ni ključnega pomena. Kvantna učinkovitost kamere je zelo visoka, kar je prav tako odlično za zbiranje želenih podatkov.

Uporabil sem tudi GoT2, saj bi lahko hkrati slikal isto tarčo z obema teleskopoma. Z njim bi posnel še večje polje okoli meglice, če bi slučajno po sreči odkril še kako najdbo v njeni okolici. Meglico bi posnel z dual band filtrom in na ta način hkrati zbiral Oiii in Ha signal. Kamera na tem teleskopu je prav tako zelo ustrezna za moje raziskovanje, saj ima visok Full Well (50000e-) in kvantno učinkovitost, ter nizek bralni šum. Tudi ta kamera dopušča 16 bitno globino slike in nima amp-glowa.

#### <span id="page-8-0"></span>4.3 Programi za delo

Za slikanje sem uporabljal program Voyager. V njem sem nastavil vse potrebne podatke za opazovanje, program pa je potem zagnal in samodejno upravljal z drugimi programi, ki sem jih potreboval za slikanje. To se bili EQMOD in Cartes Du Ciel – za kontrolo nad montažo, MaximDL – za kontrolo kamer in hlajenja ter Ph2D – za sledenje.

Pridobljene posnetke sem potem zlagal s programoma PixInsight in AstroPixelProcessor. Pri odstranjevanju gradientov ozadja sem uporabil GraXpert, slike pa sem na koncu obdelal v PixInsightu.

#### <span id="page-8-1"></span>4.4 Morebitne težave

Teleskop GoChile sem pred izvedbo projekta že nekajkrat uporabil, zato sem bil pripravljen tudi na morebitne težave. Najbolj očitna težava je, da moja meglica ni vidna čez celo leto, zato sem se moral z opazovanji prilagajati njeni vidljivosti. Prav tako bi lahko nepričakovano nastopilo daljše obdobje slabega vremena. V tem primeru opazovanja ne bi bila možna. Dodatna težava, ki bi se lahko pojavila je kolimacija teleskopa. Če bi prišlo do takih težav, bi samo snemanje bilo možno, ne pa optimalno. Lahko bi se pojavile tudi drugačne tehnične težave z opremo in njeno uporabo, kar se da popraviti, ampak traja nekaj časa. Moj največji strah je bil, da bi se ponovno pojavile težave s kalibracijskimi posnetki. Te težave sem namreč v preteklosti že imel.

# <span id="page-9-0"></span>5 Delo

#### <span id="page-9-1"></span>5.1 Iskanje meglic

Iskanja potencialnih novih objektov sem se lotil s pomočjo Telescopiusa<sup>4</sup>, ki ima možnosti izbrati različne preglede neba. Obenem sem pregledoval širokokotne posnetke amaterskih astronomov, ki so na voljo na Astrobinu ali Facebooku. Ko sem našel zanimivo območje sem moral preveriti še, če je znotraj potencialne meglice bela pritlikavka. To sem najprej naredil s pomočjo pregledov neba, ki jih ponuja Telescopius, potem pa sem koordinate zvezde vnesel še v astronomsko podatkovno bazo Simbad. Ta mi je izpisala vse zvezde v določeni razdalji od podanih koordinat, na katerih so se že kdaj izvajale meritve. Tako sem lahko zelo enostavno preveril, če je moja zvezda v bazi že zabeležena kot bela pritlikavka ali kandidat za belo pritlikavko. Če bi bila zvezda v bazi že zabeležena kot bela pritlikavka, bi se lahko takoj lotil slikanja. Ker je bila zvezda zabeležena kot nekaj drugega (ali če bi bila zabeležena kot kandidat za belo pritlikavko), sem moral raziskati kakšne so možnosti, da je zvezda vseeno bela pritlikavka. Tako sem moral zvezdo poslikati z L, R, G in B filtrom. Posnetke sem potem združil v LRGB sliko. Iz nje je bilo lepo videti barvo zvezde. Potem sem na zvezdi naredil še fotometrijo ter tako pridobil nekaj podatkov o njenem spektru. S pomočjo spektra in površinske temperature pa sem lahko z večjo gotovostjo presojal za kakšen tip zvezde gre.

Slika 3 prikazuje signal, ki sem ga opazil v Telescopiusu, Slika 4 pa zvezdo v meglici, za katero predvidevam, da bi lahko bila bela pritlikavka.

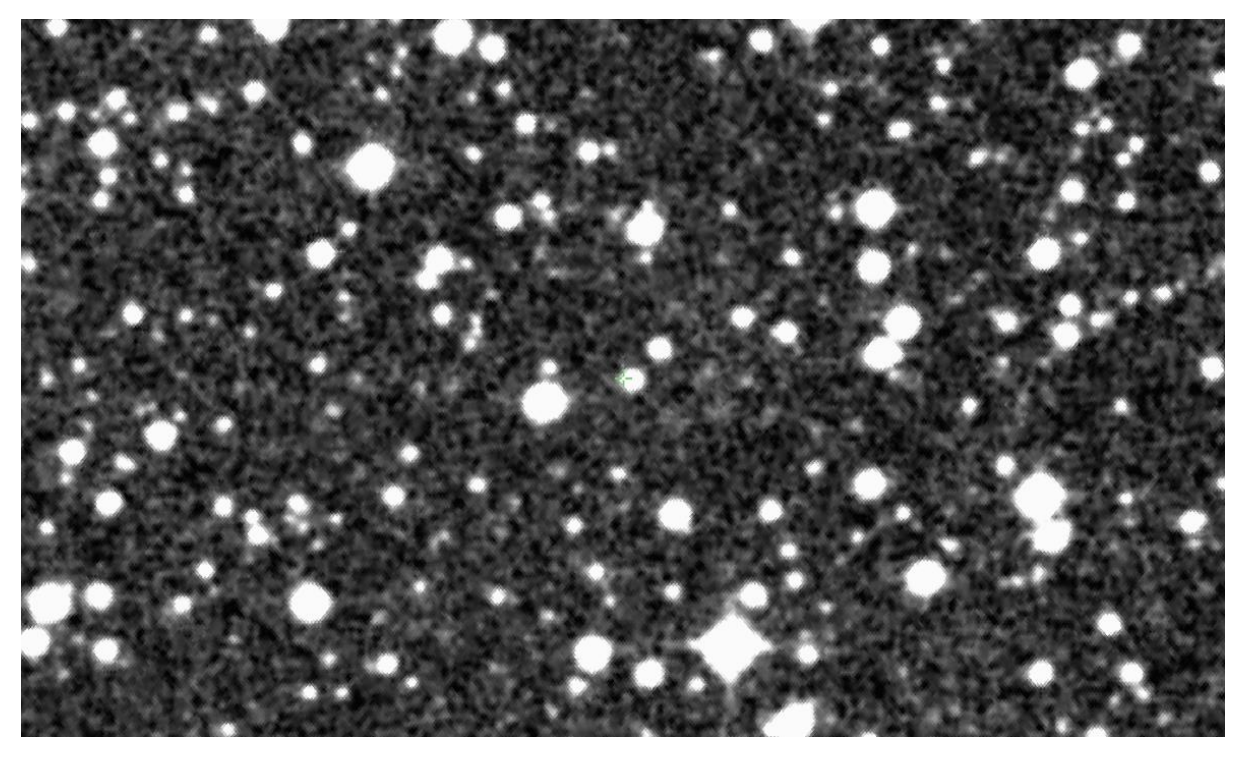

*Slika 3: Opazen je šibek signal na območju RebZva1 v red surveyu v Telescopiusu*

<sup>4</sup> Povezava do platforme Telescopius: https://telescopius.com/

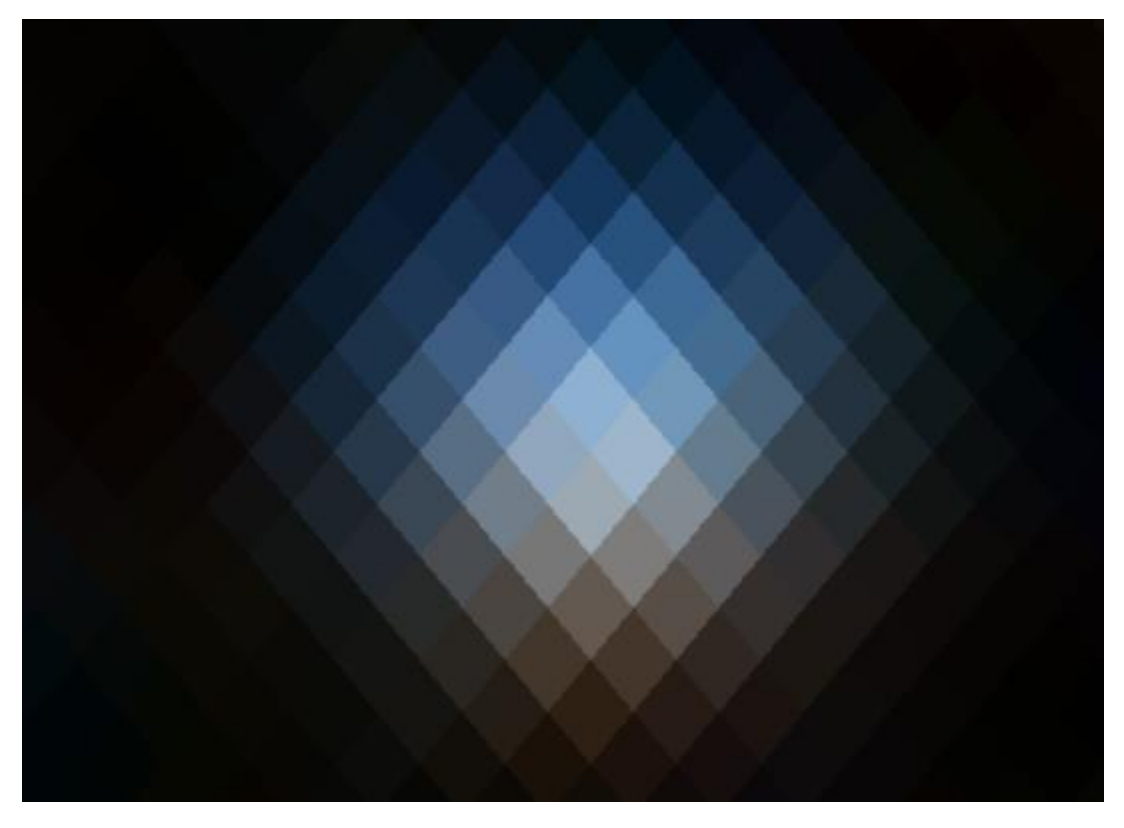

*Slika 4: Zvezda, ki je potencialno bela pritlikavka v meglici RebZva1, vidna v color surveyu v Telescopiusu.*

Na področju RebZva1 sem v Telescopiusu v *red survey*u opazil zelo šibek signal, ki ga je bilo težko ločiti od šuma. Na srečo pa je to področje posnel tudi SHS – SuperCOSMOS H-alpha Survey. Tako sem lažje ocenil, koliko potenciala se skriva v kandidatki za planetarno meglico RebZva1. Ker je bilo v SHS *survey*u zelo lepo videti meglico (kar prikazujeta Sliki 5 in 6), sem nadaljeval z raziskavo.

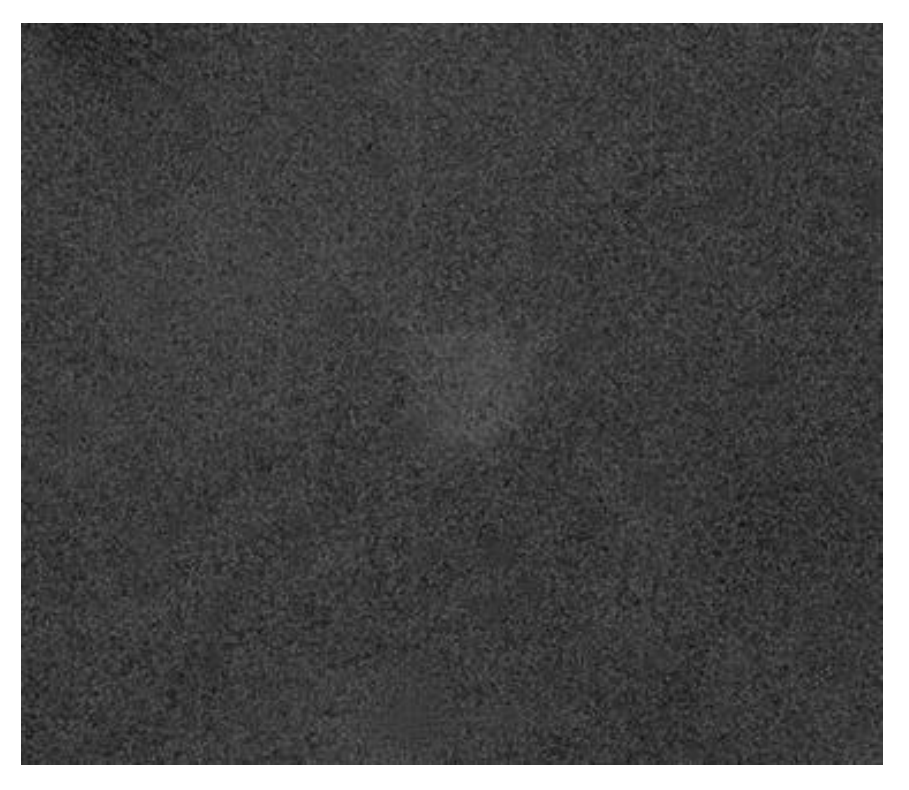

*Slika 5: Slika RebZva1 iz SHS širokokotnega zajema neba z odstranjenimi zvezdami*

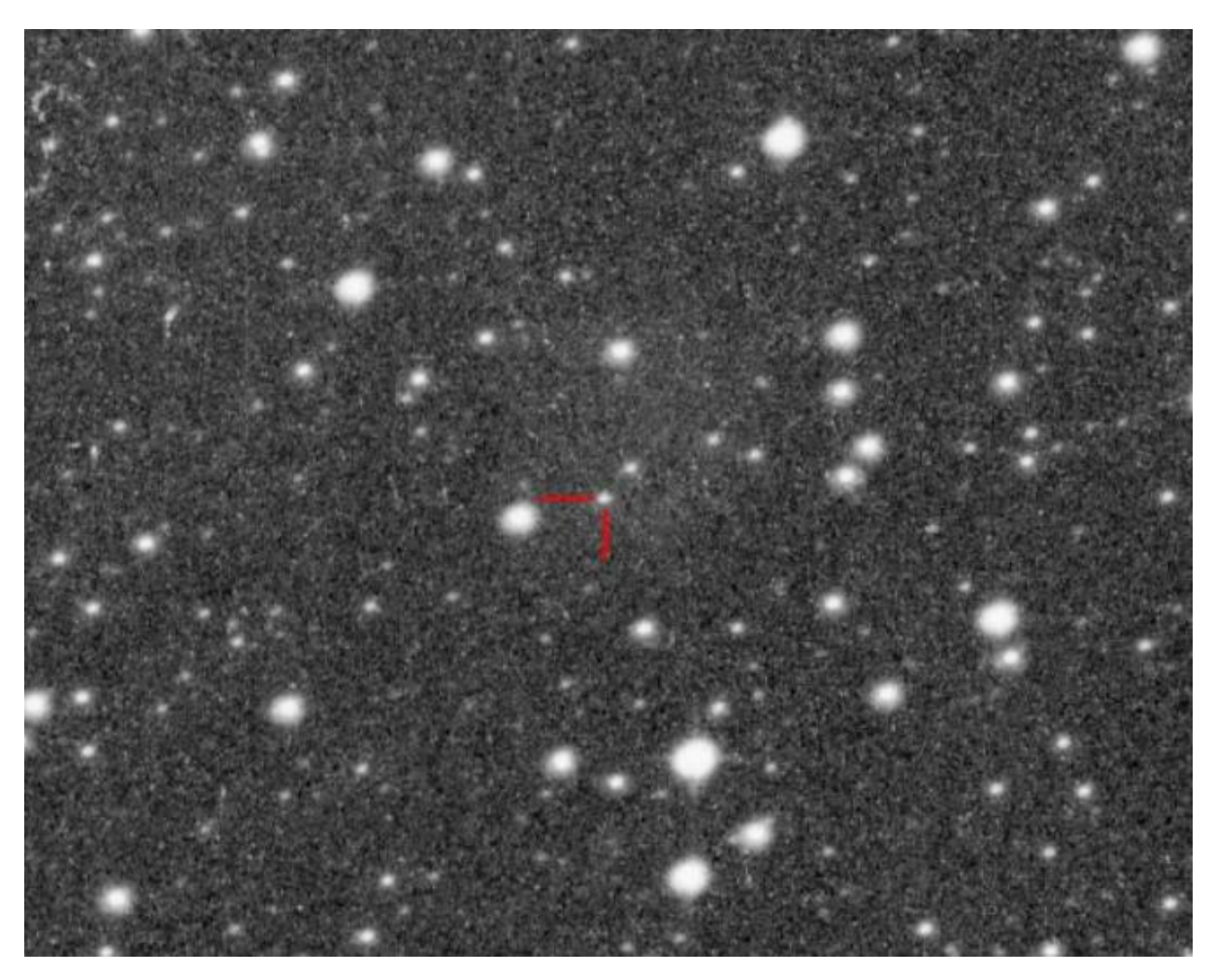

*Slika 6: Slika RebZva1 iz SHS širokokotnega zajema neba*

Ker je imel odkrit signal potencial, za planetarno meglico, sem preveril še katalog HASH na strani Planetarynebulae.net. Tam so namreč zabeležene vse že odkrite planetarne meglice in vse kandidatke za planetarno meglico. Po temeljitem pregledu kataloga HASH in kataloga Simbad (v obeh sem uporabil iskanje po koordinatah), sem ugotovil, da meglice pred mano še nihče ni registriral.

Ker sem zbral zadostno količino dokazov o meglici, sem jo lahko registriral, kot novo kandidatko za meglico. Takrat je meglica dobila uradno ime. Ime predstavlja katalog v katerem je navedena in zaporedno številko odkritja.

Potem je bilo potrebno narediti še sliko meglice, da bo lahko dobila neuradno ime (ki ga izbere najditelj) in da jo lahko kot kandidatko pošljem v nadaljnje raziskave s strani vesoljskih agencij. Le te bodo naredile vse potrebne meritve meglice in zvezde. Narediti morajo še spektroskopijo, da ugotovijo za katero vrsto meglice gre in uradno fotometrijo na zvezdi, da ugotovijo, če je v resnici bela pritlikavka ali vseeno zvezda nekega drugega tipa.

#### <span id="page-11-0"></span>5.2 Slikanje

Slikanje je potekalo na daljavo. Prek aplikacije Anydesk sem se prijavil na računalnik Vega v Čilu. Pred začetkom slikanja sem moral preveriti vremensko napoved za prihajajočo noč. Preveriti pa sem moral tudi, če je teleskop v Park poziciji. Lego teleskopa sem enkrat pozabil preveriti in ker ga pred mano nekdo ni parkiral v Park pozicijo, se je teleskop izgubil. Slikanje takrat nekaj dni ni bilo možno. Lego teleskopa in vreme sem lahko preveril preko spletne strani GoChile ali pa na računalniku Vega, v programu AllSkyEye. Lego teleskopa in zvezdnato nebo prikazuje Slika 7.

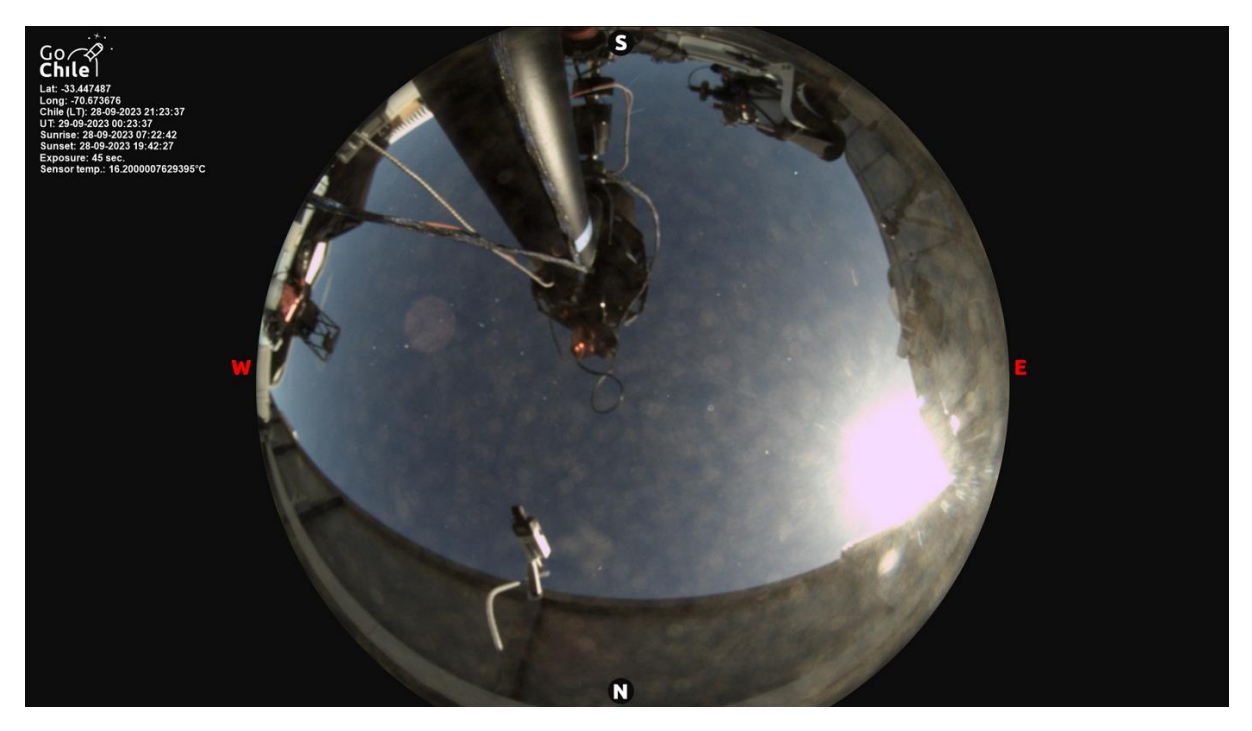

*Slika 7: Pogled vsenebne kamere pod teleskopom GoChile*

Ko sem začel s snemanjem sem moral v programu Viking preveriti, da so vključene vse naprave, ki jih imam v namenu uporabljati. To prikazuje Slika 8.

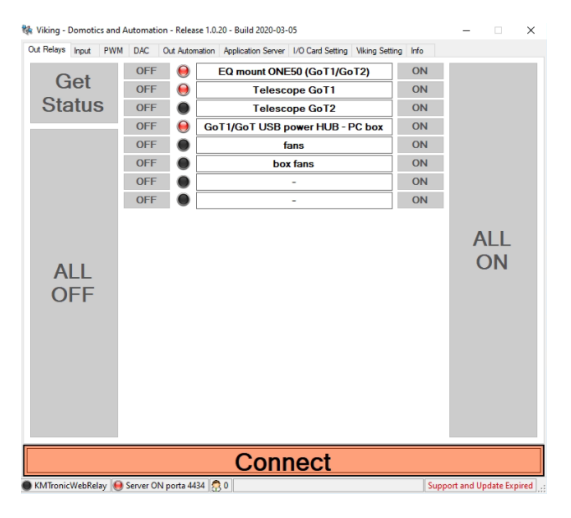

*Slika 8:Prikaz vključenih naprav za snemanje s teleskopom GoT1*

Nato sem odprl program Voyager, naložil ustrezni profil za snemanje in vključil vse ostale programe. Napisal sem sekvenco za snemanje in jo ob primernem času tudi zagnal. Slika 9 prikazuje začetek opazovanja, v programu Voyager.

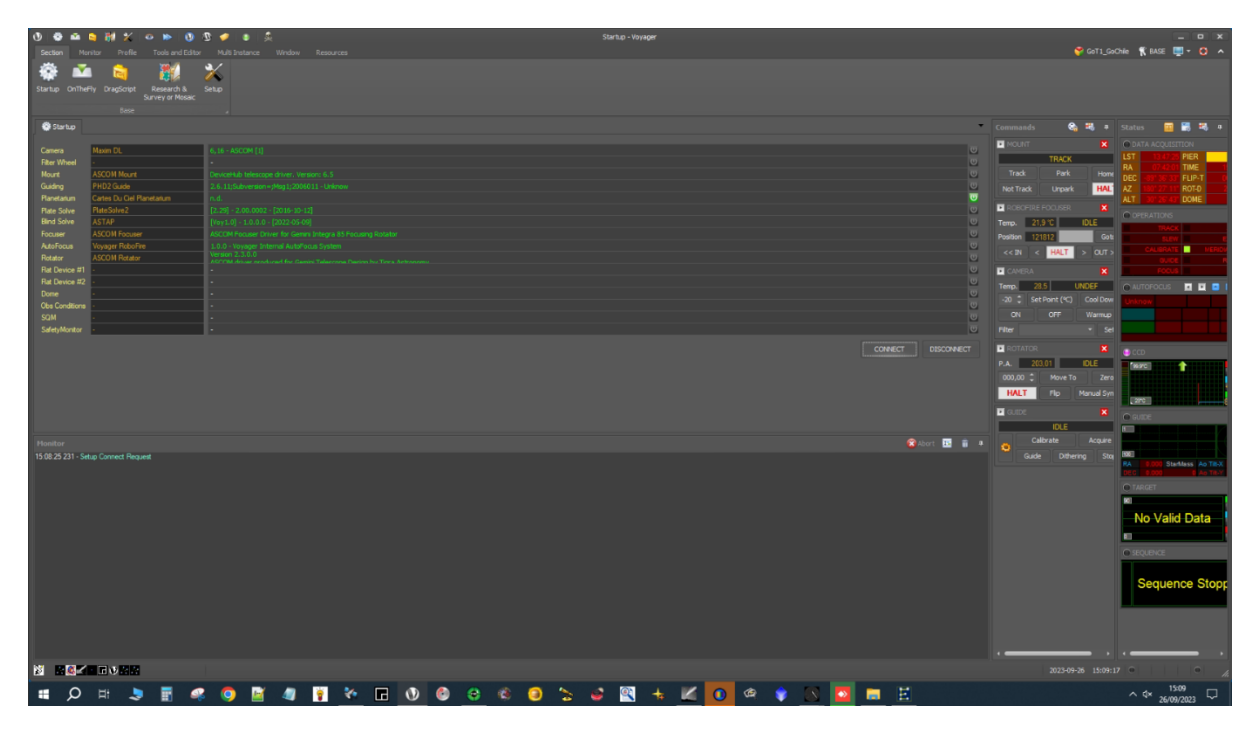

*Slika 9: Program Voyager, ki sem ga uporabljal za slikanje*

Korekcijske posnetke sem posnel sam po navodilih. Kamero sem hladil na -10 stopinj celzija in uporabljal *low noise* nastavitev. Čas osvetlitve pri snemanju s teleskopom GoT1 je bil vedno 120 ali 300 sekund. Te nastavitve so morale ostati enake za posnetke temnega toka. Zanje sem uporabil program MaximDL. Posnetke ravnega polja pa sem posnel na nebu, kadar je to bilo možno (če sem opazoval prvi/zadnji in če zvečer/zjutraj na nebu ni bilo oblakov). Zanje pa sem uporabil v naprej pripravljeno funkcijo v programu Voyager.

Poskusil sem tudi snemati z obema teleskopoma istočasno, saj sta usmerjena v isto smer. V programu N.I.N.A. sem priključil le *flat-pannel*, kamero in *filterwheel* na teleskopu GoT2, ter snemal minutne posnetke neodvisno od teleskopa GoT1. To sem počel samo eno noč, saj sem po PlateSolvingu slike obeh teleskopov ugotovil, da se sredini njunih vidnih polj razlikujeta za približno 5 stopinj na nebu. Tako si z teleskopom GoT2 nisem mogel več kaj dosti pomagati pri projektu.

Med mojim delom na projektu, sem izpeljal večje število opazovanj. Opazoval sem dve potencialni meglici. Prva je bila RebZva1, drugo pa za potrebe poročila imenujmo T2. Na RebZva1 sem vse skupaj nabral 40 ur podatkov, na T2 pa 14 ur. Pridobljene podatke na obeh tarčah sem uredil v tabelah 1-3. V tabeli 1 so podani skupni časi osvetlitev v različnih filtrih za obe meglici. V tabeli 2 je podroben dnevnik vseh uspešnih opazovanj, v tabeli 3 pa dnevnih neuspešnih opazovanj.

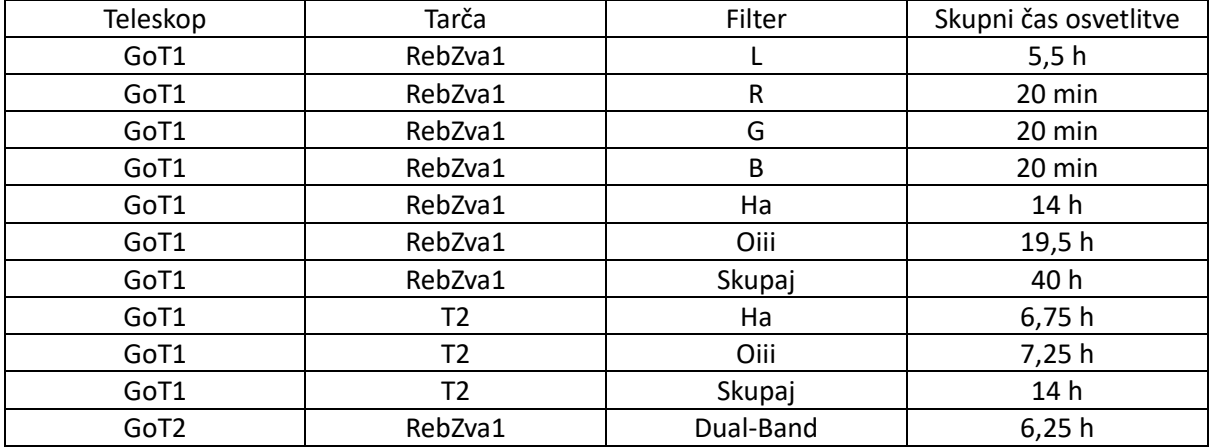

*Tabela 1: Skupni časi osvetlitev*

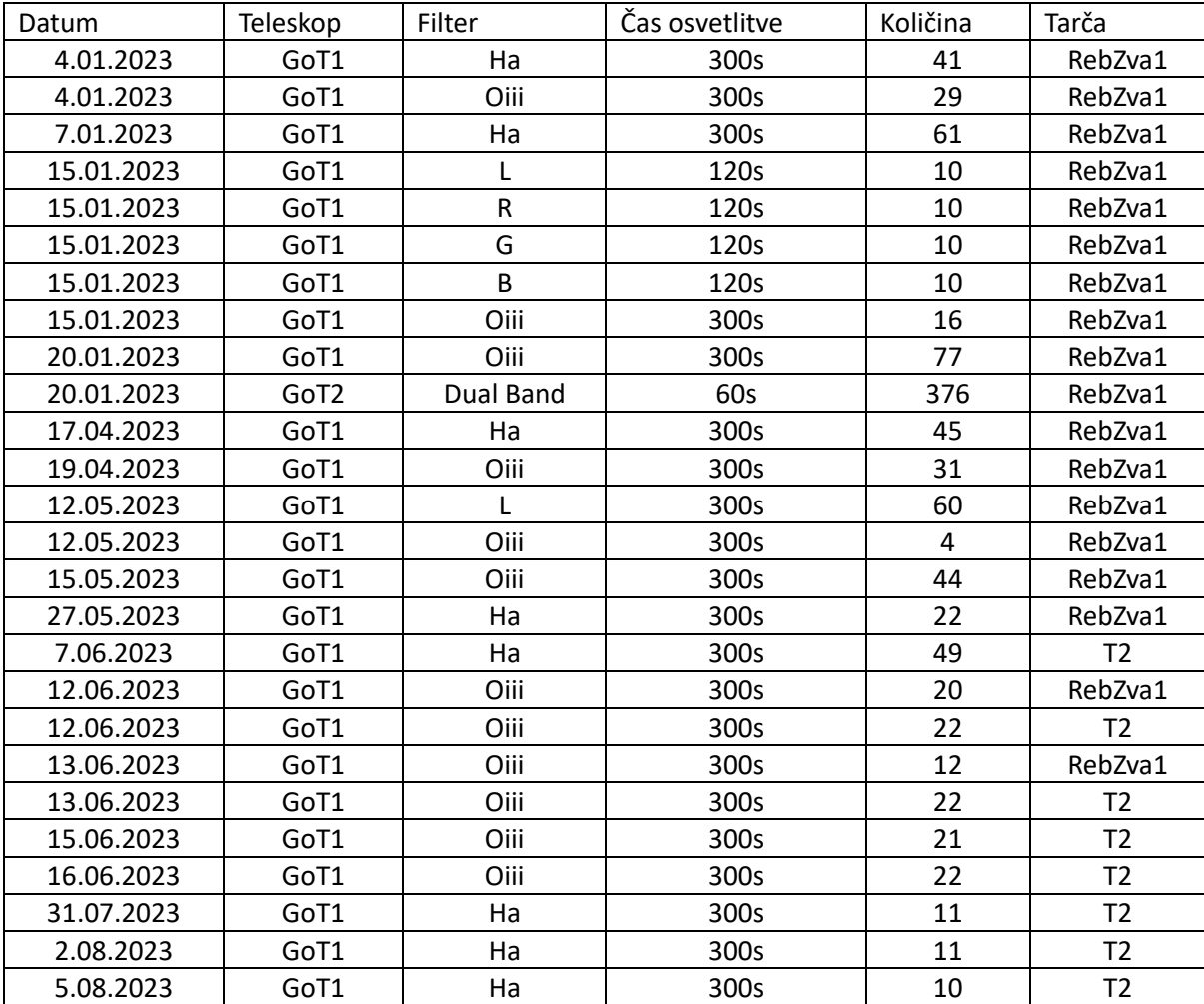

*Tabela 2: Vsa moja uspešna opazovanja s teleskopom GoChile*

Pri snemanju pa se je pojavilo tudi nekaj težav. Največkrat je bilo krivo slabo vreme. Za iskanje temnih meglic na nebu namreč ne sme biti niti tanke plasti oblakov. Nekajkrat mi je ponagajala sekvenca, tako da nisem noči izkoristil v celoti. Enkrat pa hlajenja kamere nisem uspel usposobiti do jutra. Hujši zapleti so se pojavili, ko enkrat nekdo ni parkiral teleskopa in tega nisem preveril. Teleskop se je tako izgubil. Najhujše pa se je zgodilo na oblačno noč, ko sem imel rezerviran termin jaz, ampak teleskopa sploh nisem prižgal ali uporabljal. Nekdo se je zgleda kljub moji rezervaciji priključil na računalnik in med opazovanjem potrgal kable na teleskopu. To je zahtevalo popravilo in teleskop nekaj noči ni obratoval.

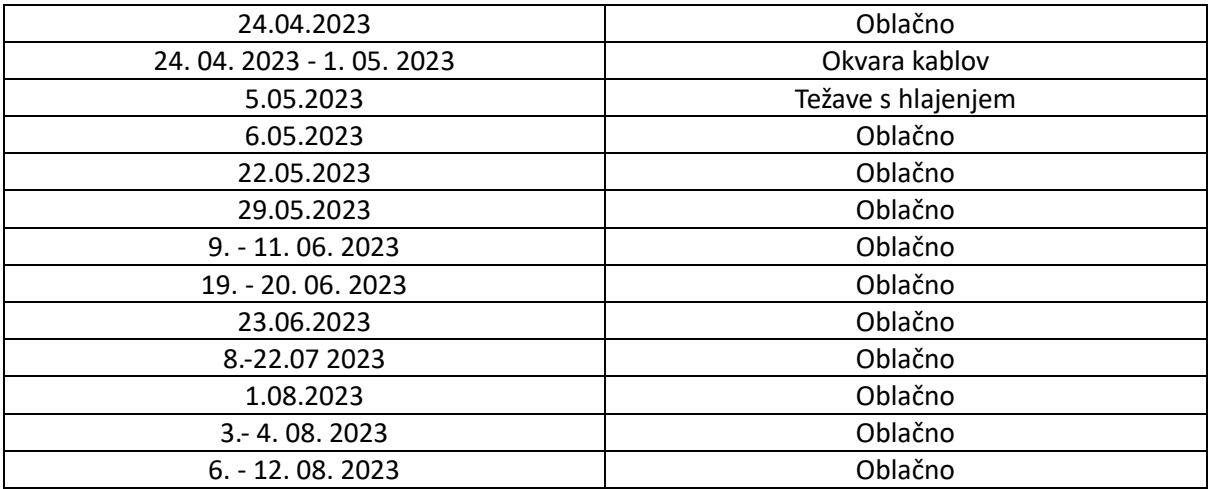

*Tabela 3: Neuspešna opazovanja*

#### <span id="page-15-0"></span>5.3 Obdelava slik

Sličice sem združil s procesom WeightedBatchPreprocessing v Pixinsightu. Ta funkcija mi omogoča, da pri združevanju vključim tudi *dark* (posnetek temnega toka) in *flat* (posnetek ravnega polja) sličice. Slika 10 prikazuje združevanje sličic z omenjeno funkcijo.

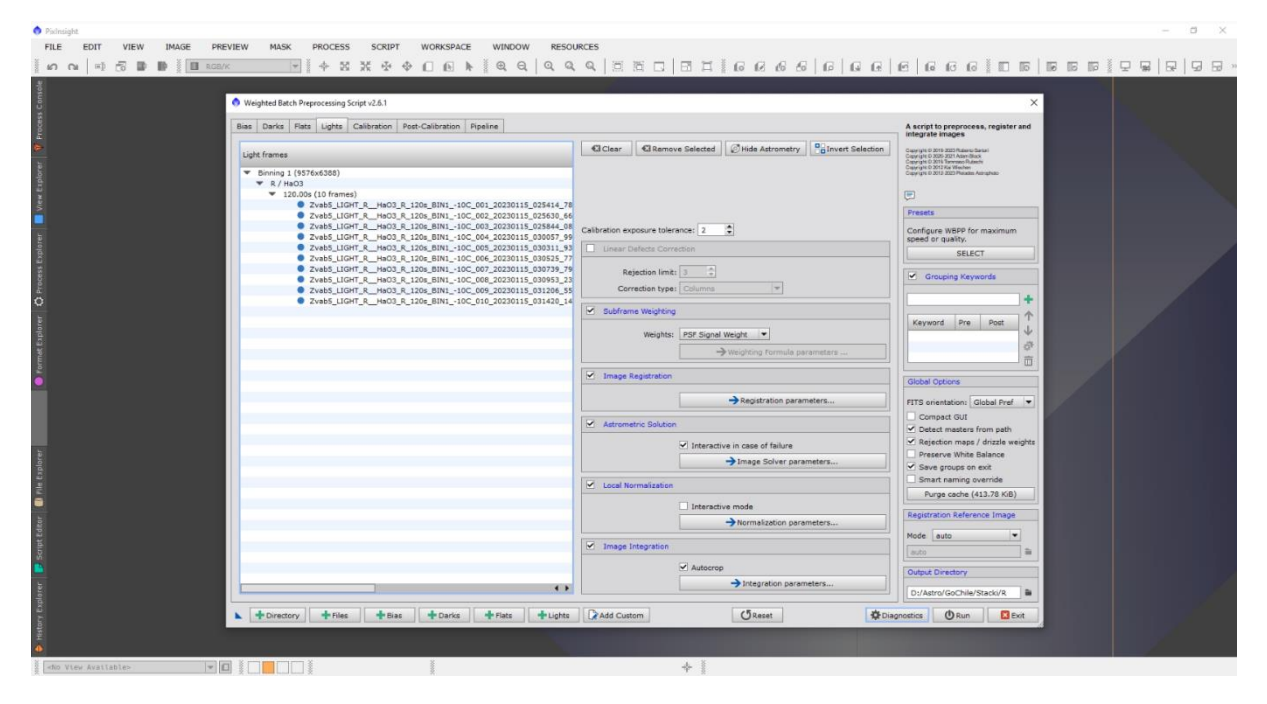

*Slika 10: Zlaganje sličic v programu Pixinsight*

Zložen posnetek sem potem odprl v programu GraXpert, da sem se znebil čudnih gradientov čez sliko, ki so najbrž nastali zaradi težav s posnetki ravnega polja. Sliki 11 in 12 prikazujeta zložen posnetek pred in po poravnavi ozadja.

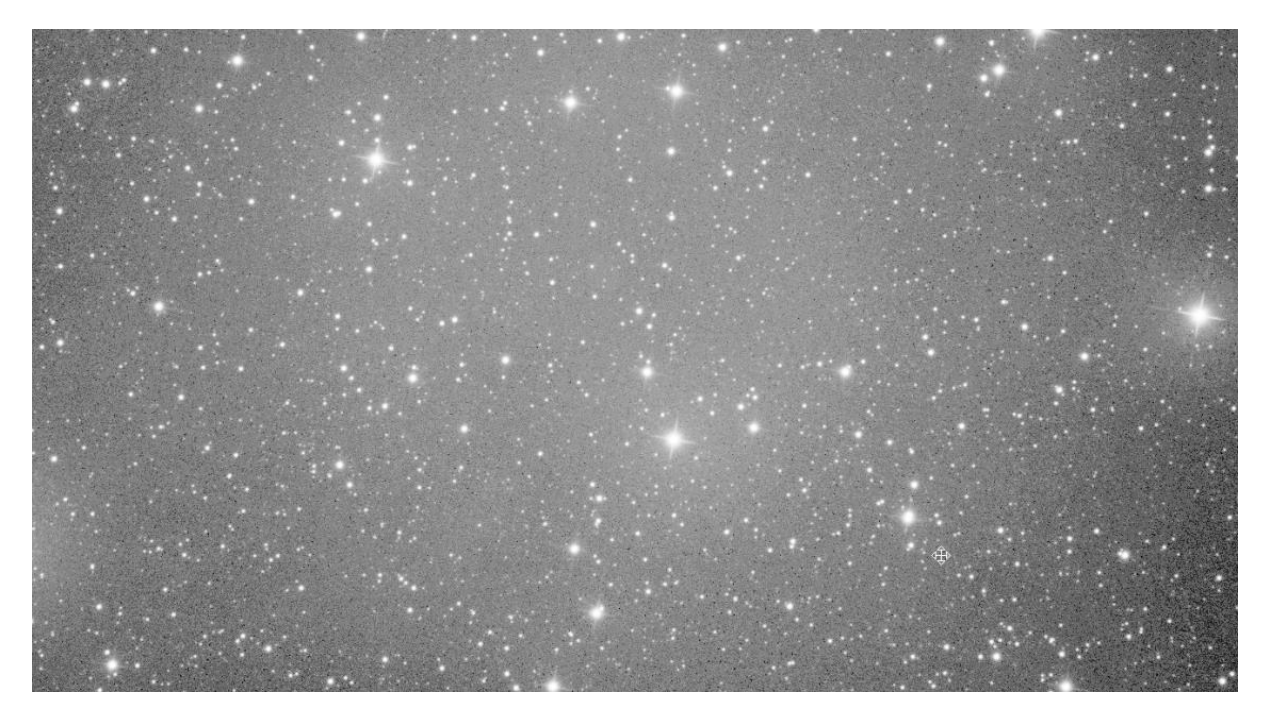

*Slika 11: Zložen posnetek RebZva1 v Ha filtru, sličic posnetih s teleskopom GoT1*

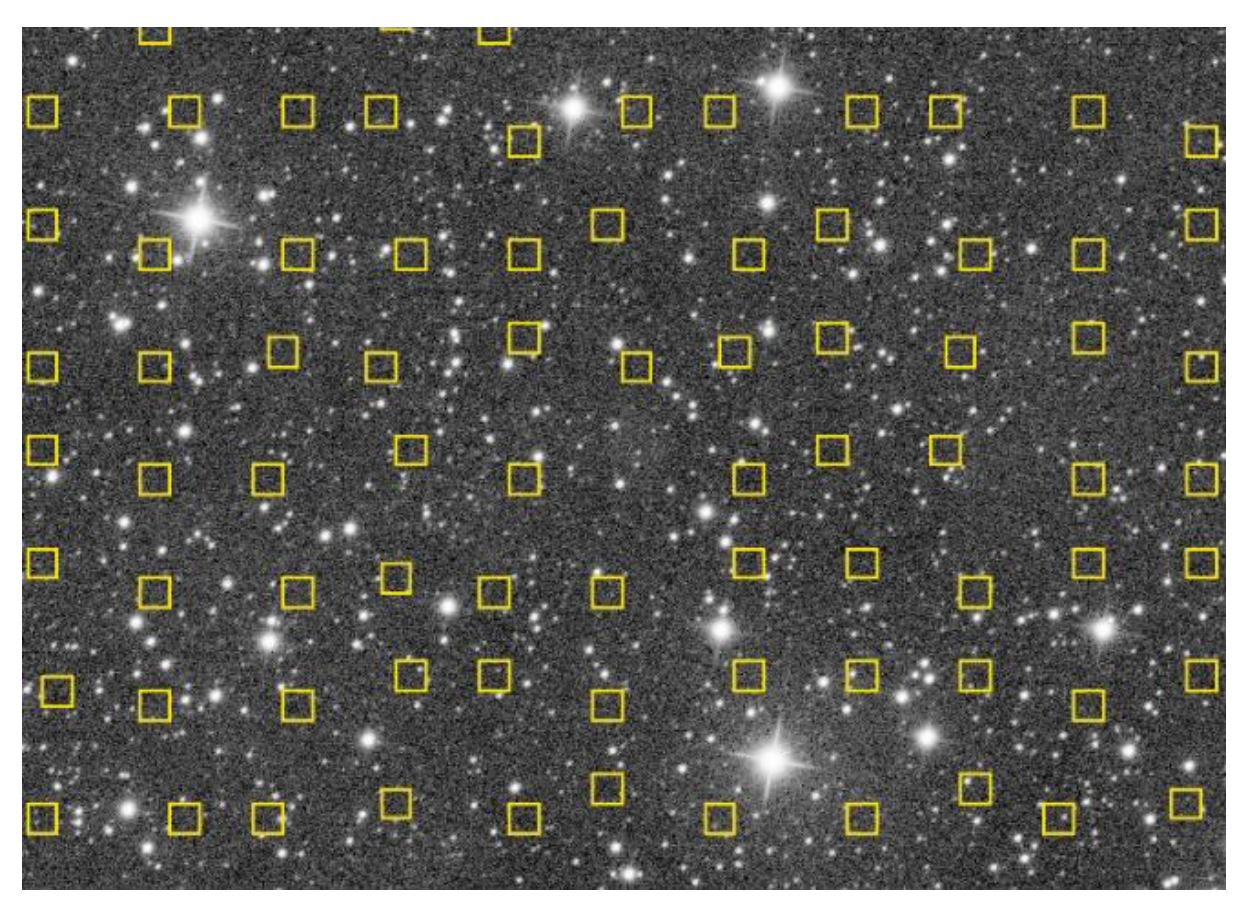

*Slika 12: Slika 11, po poravnavi ozadja*

Obdelavo slik sem nadaljeval v Pixinsightu. Najprej sem jo nekoliko raztegnil (HistogramTransformation) in obrezal iz *full-frame* formata na področje okoli meglice (DynamicCrop). Po tem sem naredil zelo natančno masko s funkcijo RangeSelection, da sem lahko raztegnil podatke le tam, kjer je meglica. Izdelavo maske prikazuje Slika 13.

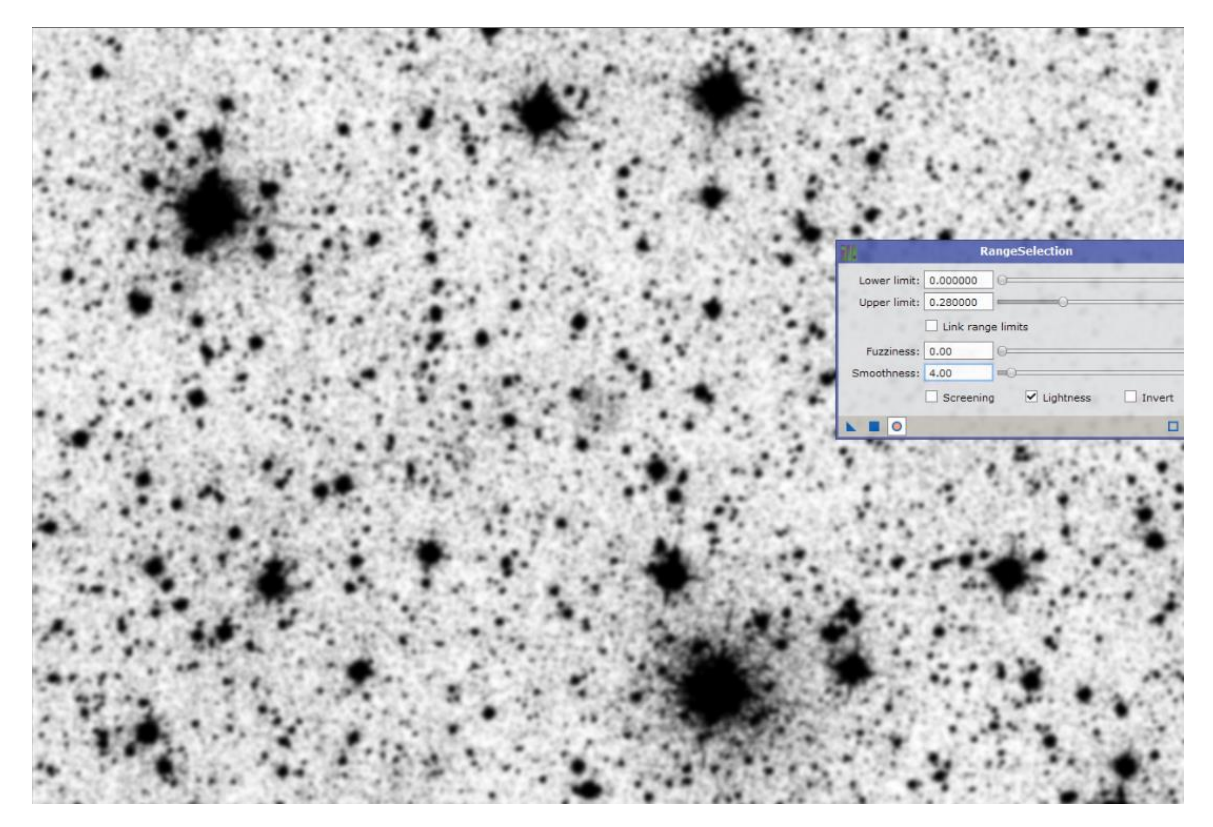

*Slika 13: Izdelovanje maske na meglici*

Sliko sem potem še raztegnil po želji s funkcijo HistogramTransformation. Probal sem jo raztegniti do te mere, da je meglica lepo vidna, a vseeno ne preveč zašumljena. Izdelek prikazuje Slika 14.

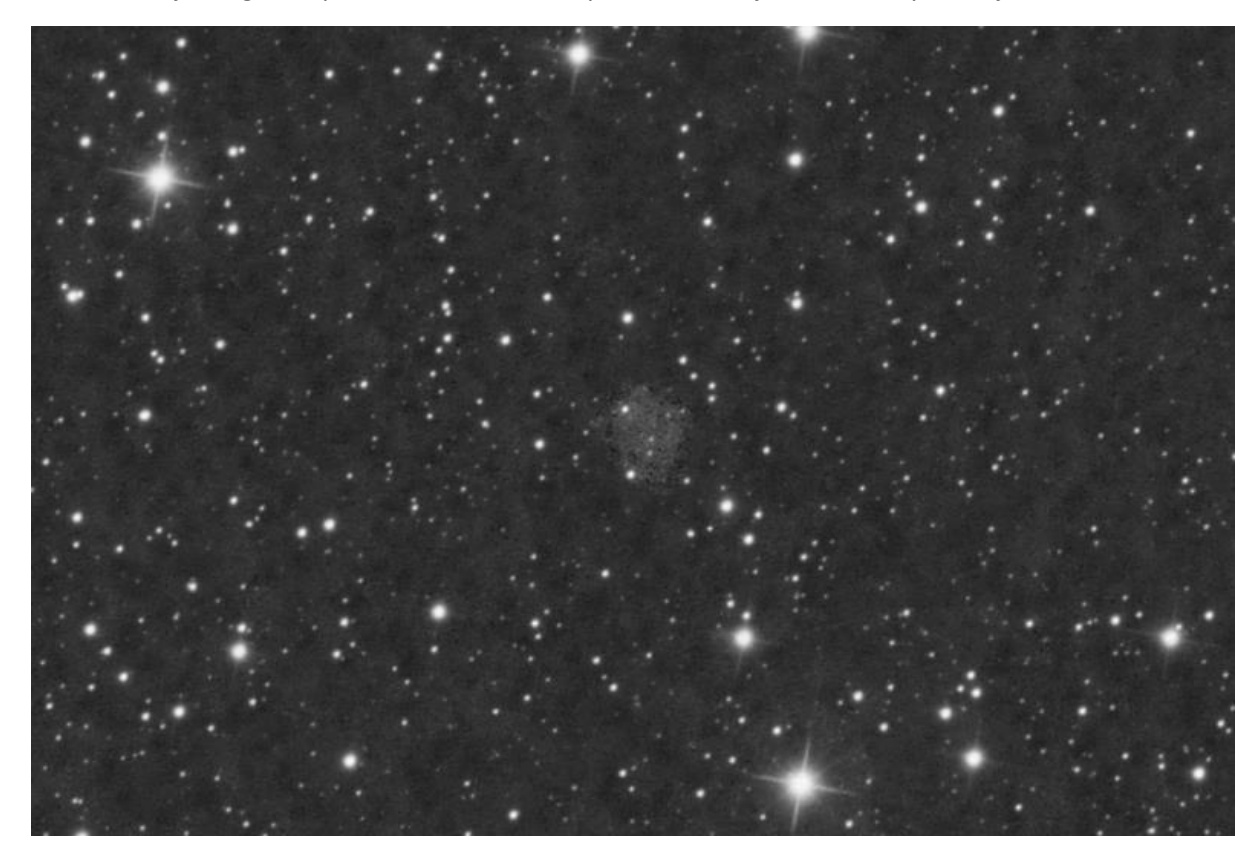

*Slika 14: S pomočjo maske raztegnjena slika*

Na koncu sem naredil še NoiseReduction s funkcijo NoiseXterminator in odstranil zvezde s funkcijo Starnet2, da je bila meglica lepše vidna. Končni produkt obdelave je prikazan na Sliki 15.

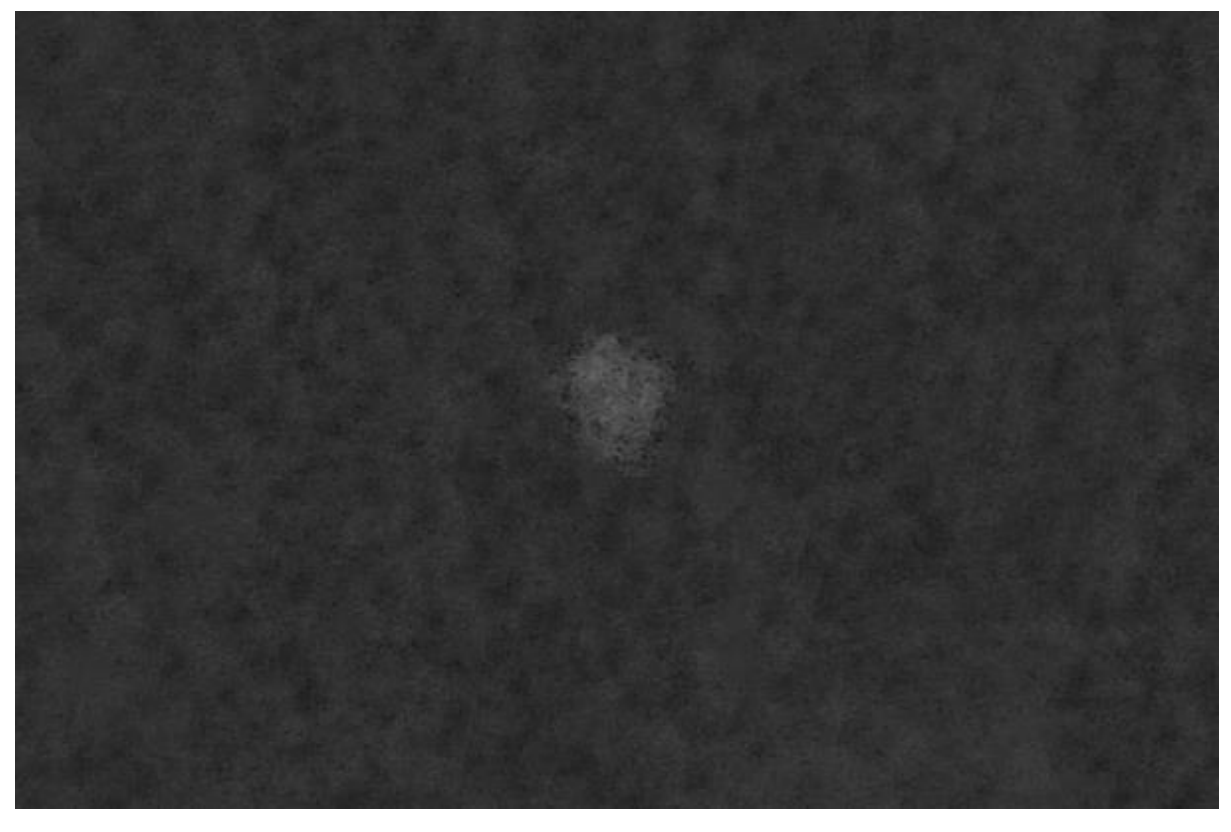

*Slika 15: Dokončno obdelana slika RebZva1, v Ha filtru, brez zvezd, posneta s teleskopom GoT1*

Postopek obdelave slik je bil podoben za vse filtre. Podrobneje sem prikazal le obdelavo v Ha filtru, saj v vseh ostalih ni bilo videti meglice in sem zaradi tega uporabil nekaj manj funkcij. Obdelava v Ha filtru je bila tako najzahtevnejša.

# <span id="page-19-0"></span>6 Rezultati

#### <span id="page-19-1"></span>6.1 Komentar k slikam

Pred začetkom izvajanja projekta sem želel čim bolj kvalitetno posneti prvo uradno sliko tarče RebZva1 in preveriti potencial signala na področju T2. Prikazal bom rezultate opazovanj obeh tarč in mojo uspešnost pri delu. Najpomembnejše so slike v Ha in Oiii filtru.

#### <span id="page-19-2"></span>6.1.1 RebZva1

Iz L, R, G in B filtrov sem sestavil sliko zvezd. Ta slika je služila za podatek o barvi zvezde, ki bi lahko bila bela pritlikavka. Slika 16 prikazuje omenjeno zvezdo.

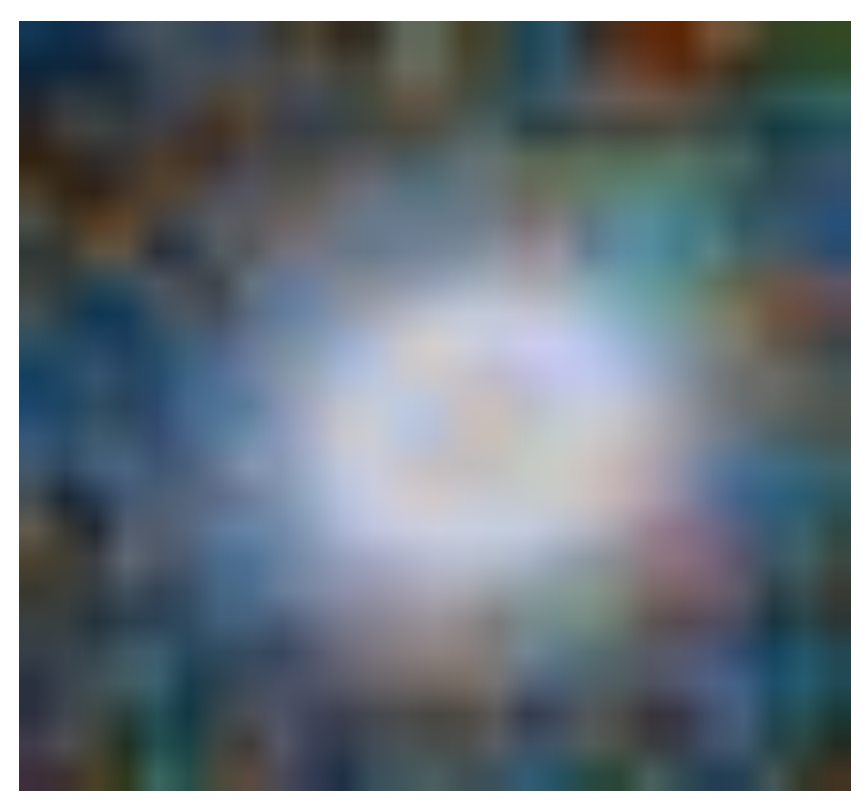

*Slika 16: WD na RGB sliki, posneti s teleskopom GoT1*

Obdelavi meglice sem se najbolj posvetil v Ha filtru, saj jo je bilo le v njem lepo videti. Podrobnejši obdelavi sem se posvetil v poglavju *5 Delo*. Slika 17 pa prikazuje končni rezultat obdelave v Ha filtru.

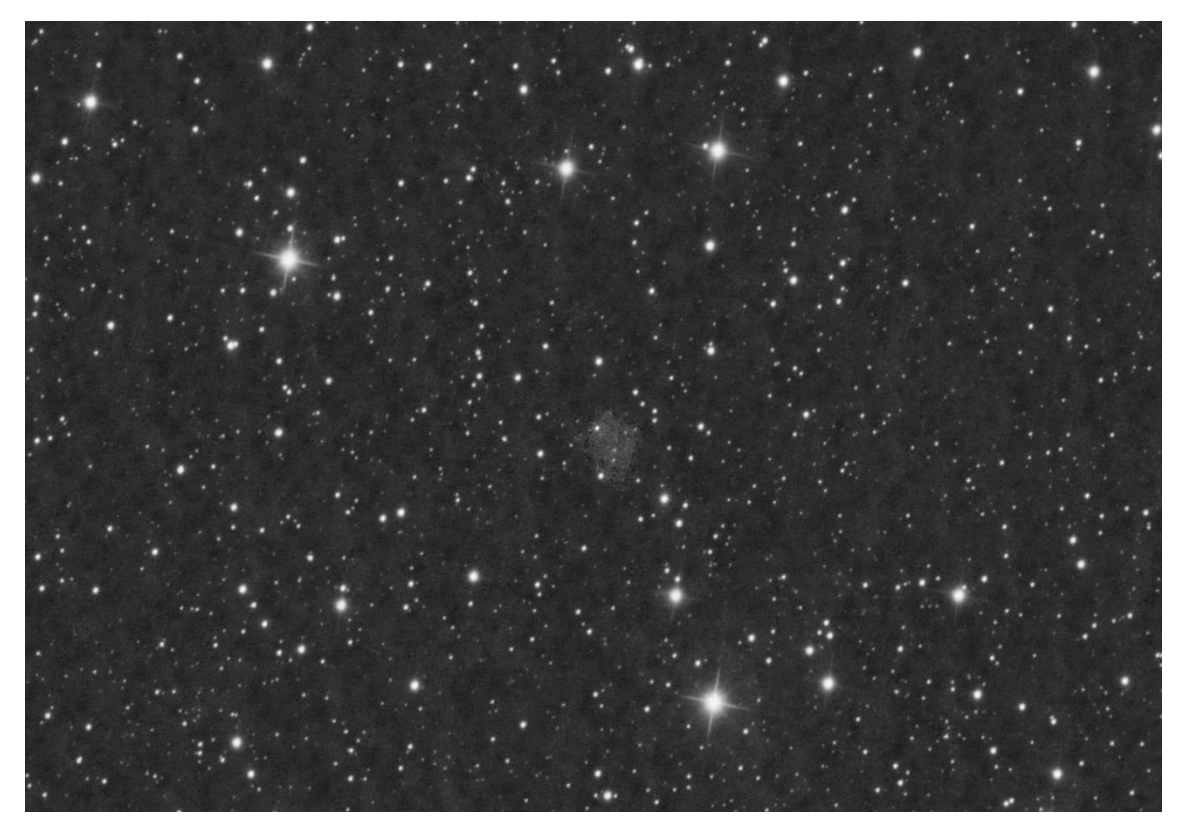

*Slika 17: Obdelana slika meglice RebZva1 v Ha filtru, posneta s teleskopom GoT1*

Obdelal sem tudi sliko v Oiii filtru, kar prikazuje Slika 18. Na tej sliki se žal ne vidi signala znotraj meglice, kar pa bi se morda spremenilo če bi imel več podatkov. Prav tako bi bila slika boljša, če se ne bi pojavile težave s kalibracijskimi posnetki.

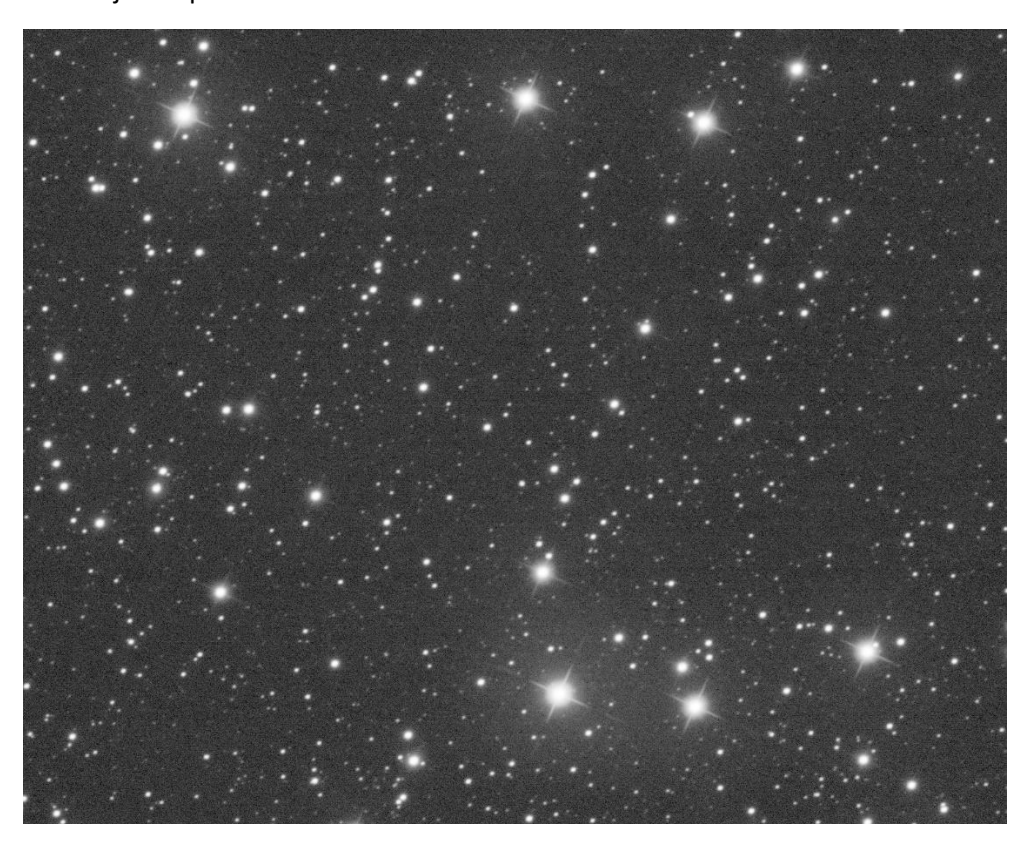

*Slika 18: Obdelana slika meglice RebZva1 v Oiii filtru, posneta s teleskopom GoT1*

Moj glavni cilj je bil izdelava prve barvne slike tega objekta. To sem naredil s pomočjo slike v Ha in Oiii svetlobi. Kljub temu, da se v Oiii svetlobi meglice ne vidi, sem lahko naredil barvno sliko meglice RebZva1, v HOO kombinaciji. Rdeča packa na sredini Slike 19 predstavlja meglico RebZva1. To velja tudi za Sliko 20, ki sem ji odstranil zvezde, da meglica lepše pride do izraza. Pri slikanju tega objekta sem bil torej zelo uspešen.

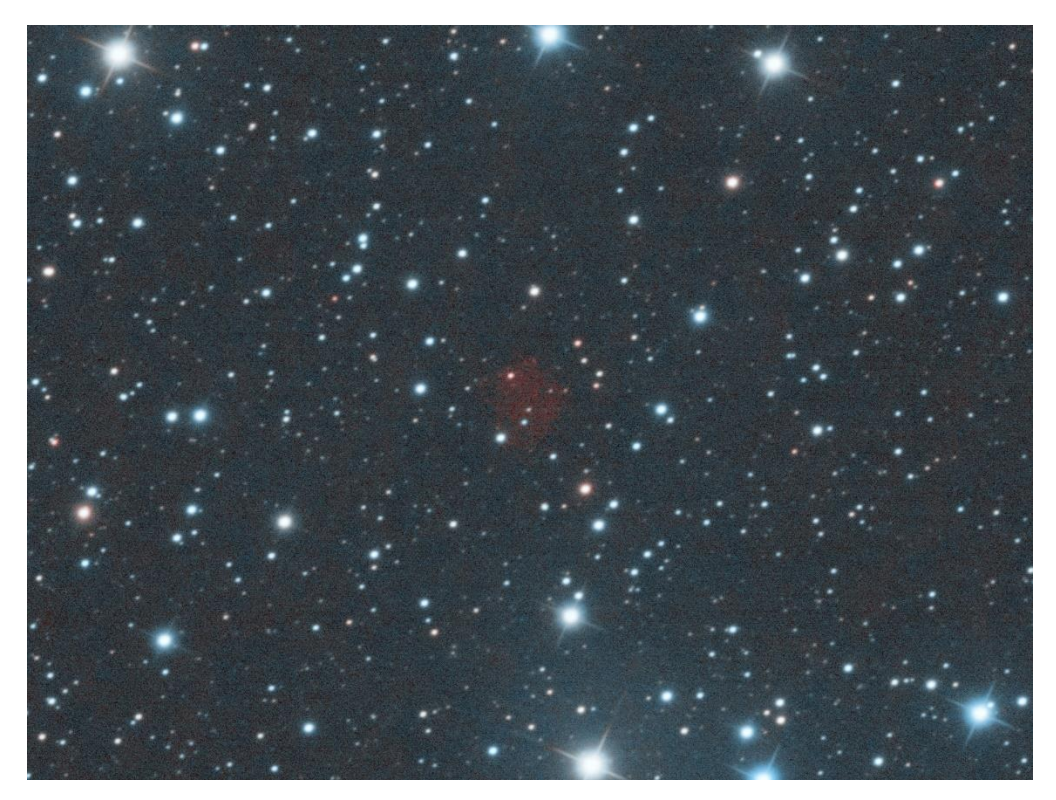

*Slika 19: Slika RebZva1 v HOO paleti, narejena s teleskopom GoT1*

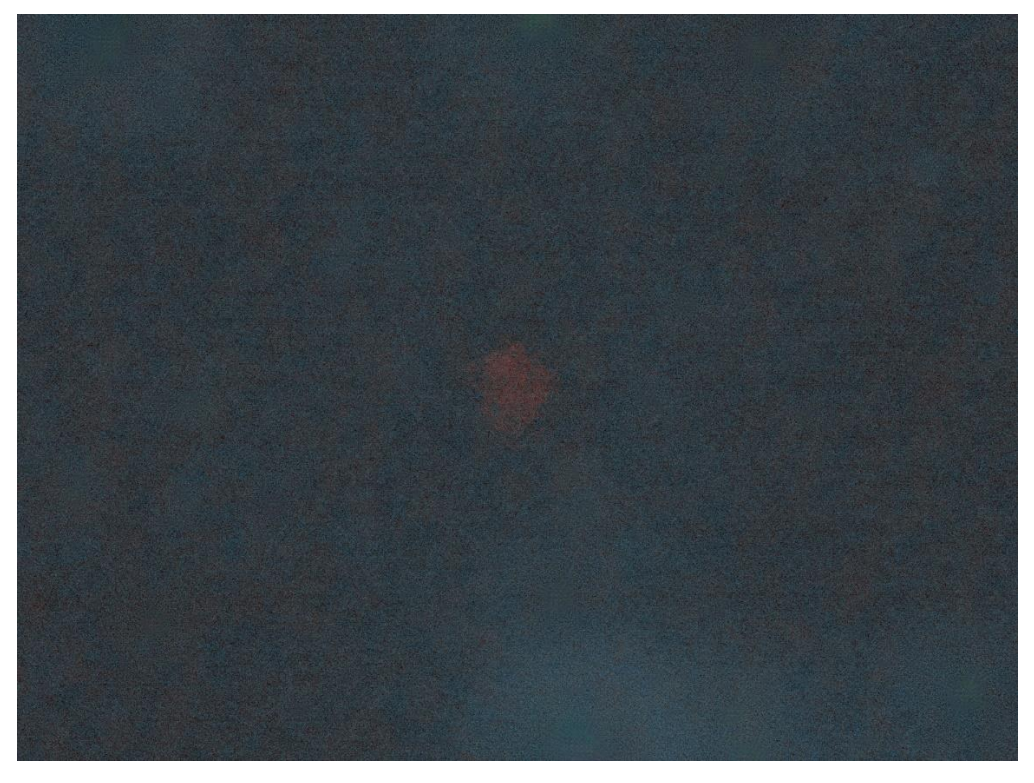

*Slika 20: Slika RebZva1 v HOO paleti, narejena s teleskopom GoT1, brez zvezd*

#### <span id="page-22-0"></span>6.1.2 T2

Na območju tega objekta se žal meglice ne vidi niti v Ha, niti v Oiii svetlobi. Ker ta objekt še ni bil zabeležen v katalog kot potencialno novo odkritje, ni zagotovila, da meglica sploh obstaja. Ker se meglice ne vidi niti v Ha niti v Oiii svetlobi, meglica najverjetneje ne obstaja. Druga možna razlaga, zakaj na območju objekta meglice ni videti pa je, da sem vseeno zbral premalo posnetkov. Trenutno torej lahko sklepam, da meglica ne obstaja. Vseeno pa bi več opazovalnega časa lahko spremenilo rezultat opazovanj.

Slika 21 predstavlja območje T2 v Ha svetlobi, Slika 22 pa to isto območje v Oiii svetlobi.

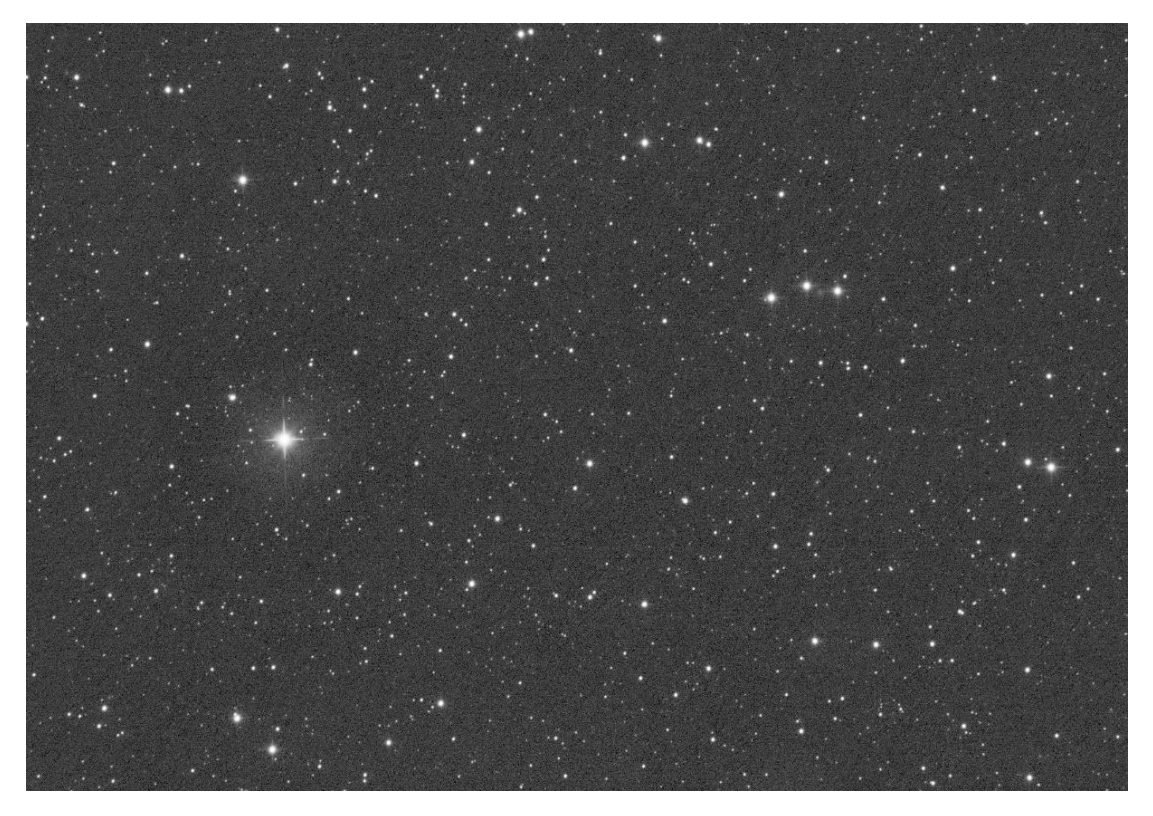

*Slika 21: Območje T2 slikano v Ha svetlobi, s teleskopom GoT1*

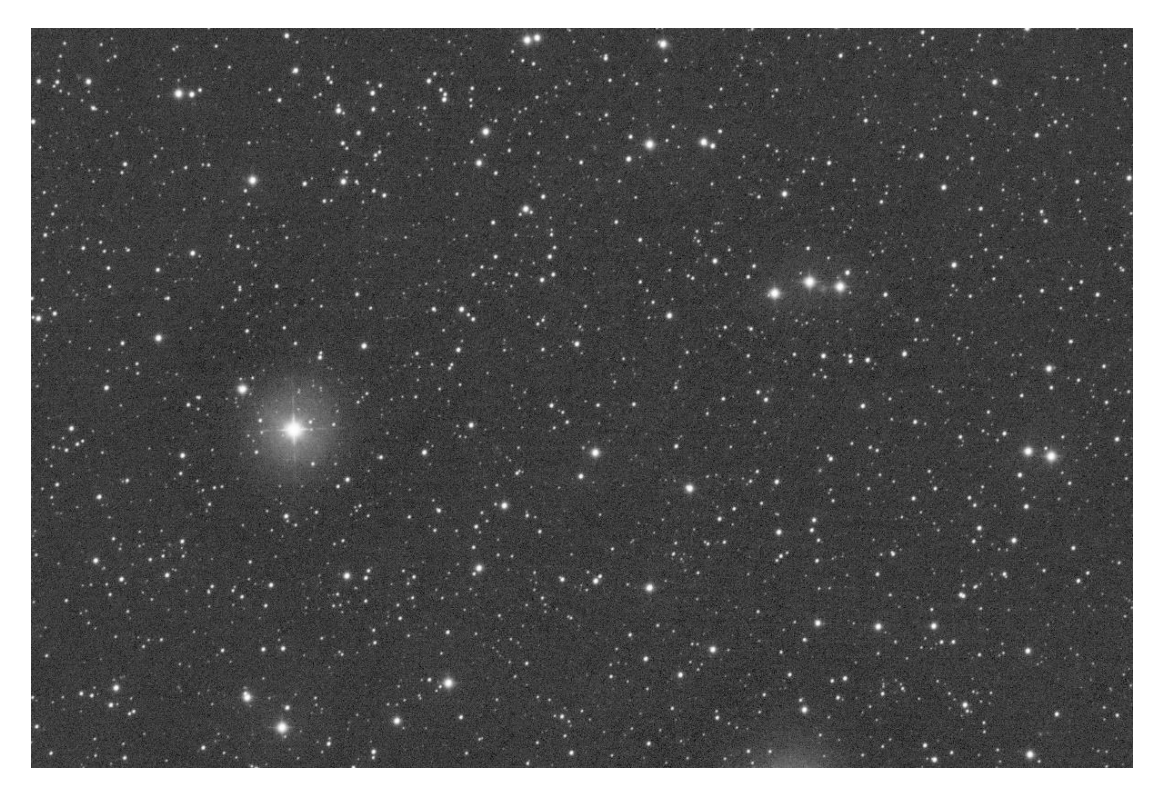

*Slika 22: Območje T2 slikano v Oiii svetlobi, s teleskopom GoT1*

#### <span id="page-23-0"></span>6.1.3 Kvaliteta podatkov

Podatki pridobljeni s teleskopom v Čilu so sicer zelo kvalitetni, probleme pa so mi povzročale slike ravnega polja. Slika 23 prikazuje sliko, takoj po zlaganju. Na sliki je videti čudne kroge, ki sem se jih stežka znebil.

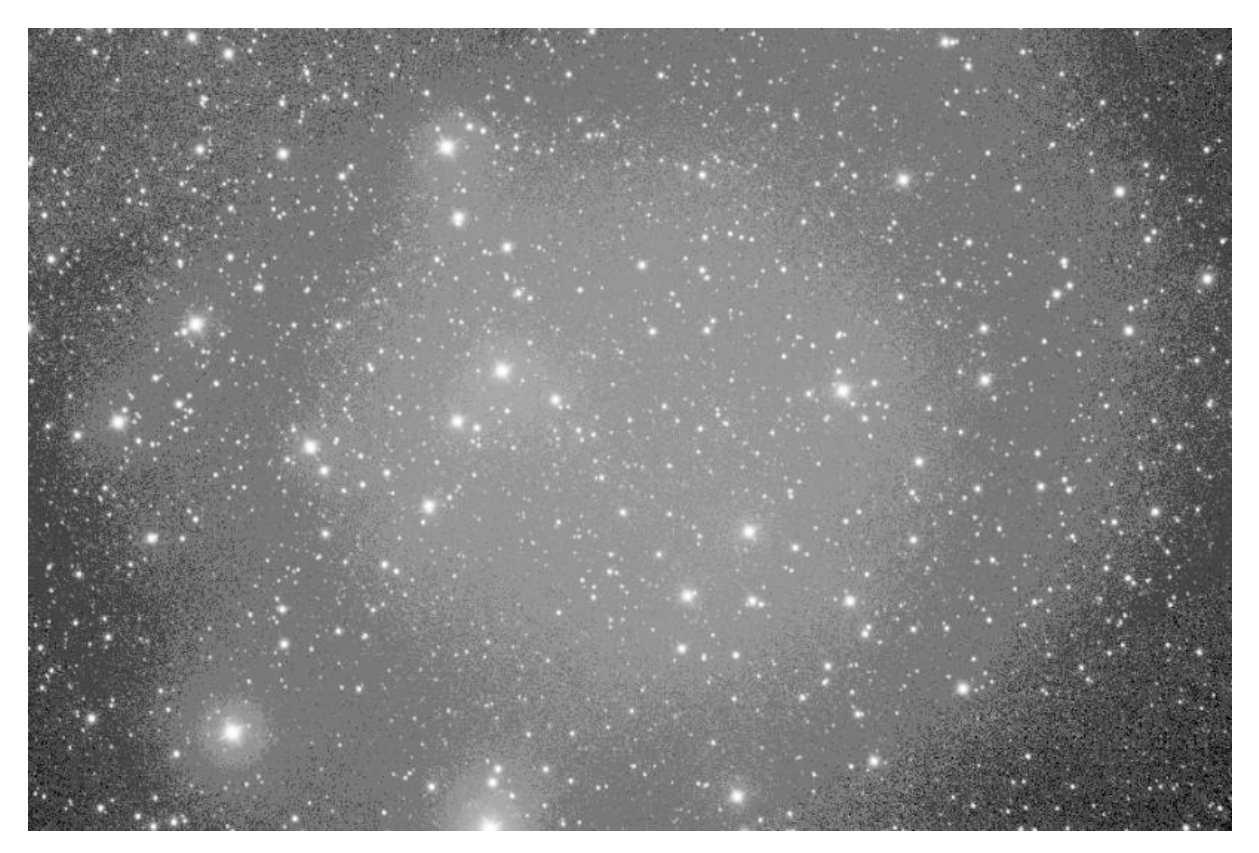

*Slika 23: Slika takoj po zlaganju*

To napako bi morali popraviti posnetki ravnega polja med zlaganjem, pa je niso. Najverjetnejši razlog za to, je uporaba rotatorja. Kot sem že omenil kalibracijskih posnetkov nisem mogel posneti po (pred) vsakem opazovanju. Med mojimi termini opazovanj pa je bilo velikokrat kar nekaj drugih opazovalcev. Predvidevam lahko, da nekdo rotatorja po uporabi ni vrnil v izhodiščno lego ali pa ima izhodiščna lega nastavljeno preveliko dovoljeno odstopanje. Jaz rotatorja nisem uporabljal, ker sem prepozno pomislil na to možno razlago težav s kalibracijskimi posnetki.

Slabi kalibracijski posnetki so lahko razlog, da se RebZva1 ne vidi v Oiii svetlobi. Pri tarči T2 pa mislim, da bi se meglica, če bi obstajala, vseeno morala do neke mere videti vsaj v enem filtru (Ha ali Oiii).

Glede na težave, ki so se mi pojavile pri projektu in na najverjetnejšo razlago, lahko predlagam izboljšavo projektov v prihodnje, ki bodo zahtevali več opazovalnega časa. Mislim, da bi se težavi lahko ognili, če bi imel izbran opazovalec na primer 14 dni rezerviranega časa v kosu, ko bi teleskop lahko uporabljal le on. Med opazovanji bi tako posnetke ravnega polja moral posneti le nekajkrat, nastavitve na teleskopu pa se vmes ne bi spreminjale.

#### <span id="page-24-0"></span>6.2Oddaljenost in starost meglice

Če predpostavim, da je zvezda v meglici res bela pritlikavka, lahko izračunam oddaljenost in starost meglice. Bela pritlikavka je tako izvor plinov. Torej točka, od koder so se plini razširili po vesolju. Pri izračunih je tako ključna oddaljenost od te zvezde. Če bi se izkazalo, da zvezda ni bela pritlikavka, bi meglica lahko bila mnogo bližje ali mnogo dlje od nje, kar ovrže vse omenjene izračune.

Za izračune, sem potreboval podatek o paralaksi zvezde, ki sem ga našel v katalogu podatkov, ki jih je posnela vesoljska misija Gaia. Iz paralakse sem izračunal oddaljenost do zvezde po formuli:  $d = 1/p$ , kjer d predstavlja razdaljo do zvezde v parsekih, p pa je paralaksa zvezde v kotnih sekundah. Izračunal sem, da ta razdalja znaša 1850 parsekov oziroma približno 6000 svetlobnih let. Ta rezultat ima lahko 10% odstopanja, ki je posledica merske napake.

S pomočjo razdalje do zvezde in paralakse sem lahko ocenil še velikost in starost meglice. Za izračun velikosti meglice, sem moral iz slike, ki jo imam, oceniti njeno kotno velikost. Le ta je podana tudi v katalogu<sup>5</sup>. Njen premer znaša približno 1.3 kotne minute. S pomočjo kotnih funkcij sem tako izračunal premer meglice, ki znaša približno 2 svetlobni leti. Torej je njen polmer, ki je ključen za izračune, približno 1 svetlobno leto. Ta podatek je podan na 20% natančno.

Starost meglice lahko izračunam, če poznam njen polmer in hitrost širjenja plina, ki pa ni konstantna. Pri izračunu sem privzel standardno hitrost 30 km/s. Ker vemo da se svetloba po vesolju širi s hitrostjo okoli 300.000 km/s iz tega ugotovimo, da se plin širi okoli 10.000X počasneje. Tako je za isto pot kot svetloba rabil 10.000X daljši čas. Tako lahko ocenim, da je meglica s polmerom 1 svetlobno leto nastala pred približno 10.000 leti. Ta rezultat je prav tako podan na 20% natančno, predstavlja pa zgolj grobo oceno. Hitrost širjenja plina je v resnici nekje med 26 in 54 km/s. To pomeni, da je meglica lahko nekoliko mlajša od 10.000 let ali pa od te vrednosti skoraj 2x starejša. Torej bi bila najboljša ocena za starost meglice okoli 15.000 let pri čemer je rezultat podan s 30% odstopanja.

#### <span id="page-24-1"></span>6.3 Temperatura bele pritlikavke

Za določitev temperature bele pritlikavke sem moral narediti fotometrijo posnetkov v R, G in B filtrih. Tudi tukaj pa sem predpostavil, da je moja zvezda bela pritlikavka.

<sup>5</sup> Povezava do RebZva1 v katalogu: https://planetarynebulae.net/EN/page\_np.php?id=1114

Fotometrijo sem opravil za vse filtre enako, v programu AstroimageJ. Odprl sem sliko izbranega filtra in s funkcijo *perform multi-aperture photometry* izbral referenčni iz ciljno zvezdo, kar je prikazano na Sliki 24.

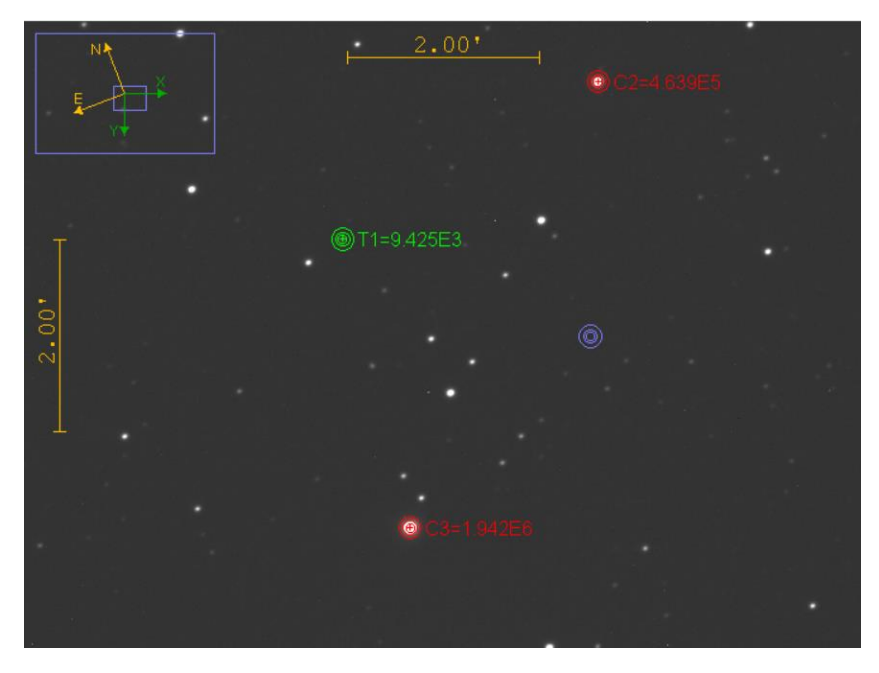

*Slika 24: Fotometrija v programu AstroimageJ*

Nato je program izračunal ogromno podatkov in jih podal v tabeli. Uporabil sem le Source – Sky vrednost. Iz te vrednosti sem lahko izračunal instrumentalno magnitudo (m(inst)) zvezde v nekem filtru. Izračunal sem jo po naslednji formuli:  $m(inst) = -2.5 \log (Source - Sky)$ .

Instrumentalno magnitudo referenčnih zvezd sem potem primerjal z vrednostmi iz katalogov, da sem dobil izhodiščno točko. Vrednost izhodiščne točke sem prištel instrumentalni magnitudi, da sem dobil pravo navidezno magnitudo moje zvezde. Ta postopek sem naredil za vsak filter posebej.

Vrednosti fotometrije:

 $B = 17.53 + 0.12$  $G = 17.24 + 0.13$  $R = 17.12 + 0.05$ 

Magnitudo B sem dobil prek primerjave s katalogom APASS, magnituda pa je podana v sistemu Vega. Magnitudi G in R sem dobil prek primerjave s katalogom PS1, magnitudi pa sta podani v sistemu AB. Moja zvezda je bila opazovana tudi s pregledom neba 2MASS v bližnji infrardeči svetlobi ter v filtru *i* s pregledom neba PS1. Te podatke sem združil z mojimi.

Magnitude sem pretvoril v spektralno gostoto toka (enote erg cm-2 s-1 Å-1). Pod predpostavko, da imamo opravka z belo pritlikavko, sem dobljeni spektralni porazdelitvi energije prilagodil Planckovo funkcijo (predpostavljam torej, da zvezda seva kot črno telo). Prilagajanje sem naredil v programu, napisanemu v jeziku Python.

Izkazalo se je, da ima moja zvezda nenavadno spektralno porazdelitev energije. Signal v bližnjeinfrardeči svetlobi je previsok v primerjavi z vidnim delom spektra (slika 25). Zvezda je relativno temna za pregled neba 2MASS, zato bi lahko pri vrednostih v katalogu prišlo do napake. Vseeno v katalogu ob teh vrednostih ne poročajo, da bi bilo z njimi kaj narobe. Možno je, da je blizu bele pritlikavke še ena zvezda, ki seva predvsem v bližnji infrardeči svetlobi. Na primer, rjava pritlikavka izseva največ svetlobe v okolici valovne dolžine 1.7 mikrometra. Rjava pritlikavka bi sicer težko pojasnila presežek svetlobe v filtru K (2.3 mikrometra). Zvezdni objekti, ki sevajo v tem območju, so predvsem protozvezde z akrecijskim diskom. Kakorkoli, če je za dodatno svetlobo v infrardečem delu spektra res odgovorna druga zvezda, bi šlo lahko za vizualno dvojnico (zvezdi ležita zelo blizu skupaj v projekciji na nebu, v resnici pa na zelo različnih oddaljenostih). Druga možnost je, da je bela pritlikavka v resnici dvojna zvezda, torej da se giblje okoli druge zvezde. Slednje ne bi bilo presenetljivo, saj je veliko belih pritlikavk v dvojnih sistemih.

Če torej ignoriram bližnje-infrardeč signal in prilagodim model črnega telesa samo na prve štiri točke, dobim model, kot je prikazan na sliki 25. V tem primeru je temperatura bele pritlikavke 9000 +- 1200 K. Temperatura bele pritlikavke je mogoče nekoliko prenizka, da bi šlo za planetarno meglico. Model pa očitno ne opiše točk zelo dobro, zato tej vrednosti ne morem zaupati. Potrebna bodo dodatna opazovanja, preden bomo lahko o tej zvezdi povedali kaj več.

Za konec želim prikazati še ilustracijo spektralne porazdelitve energije vzorčnega primera bele pritlikavke. Kot primer sem vzel zvezdo LAWD 37, magnitude sem pridobil iz baze podatkov Simbad. Kot vidimo na sliki 26, ima zvezda spekter, ki ga zelo dobro opiše model črnega telesa. Primerjalno s tem spektrom je primer naše bele pritlikavke zares čuden.

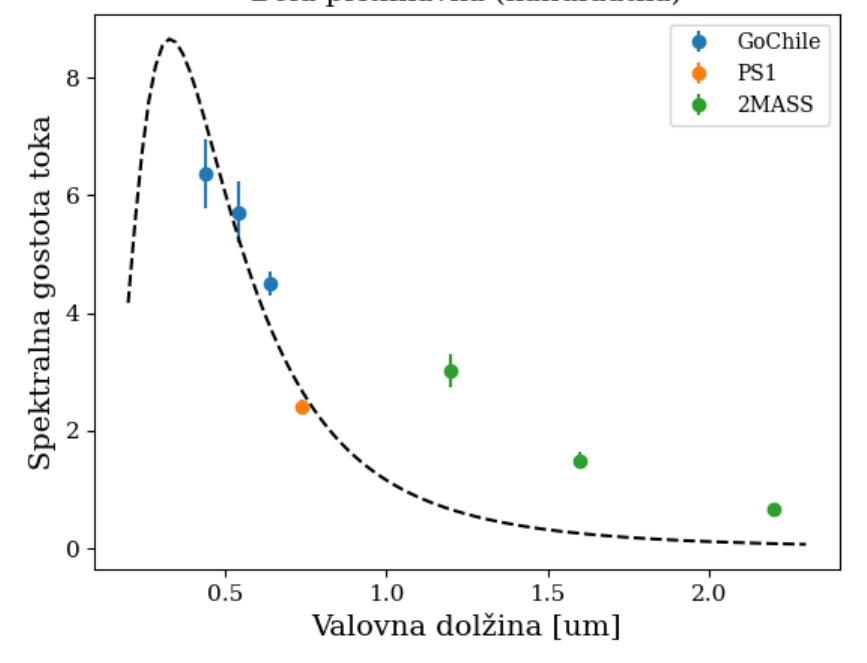

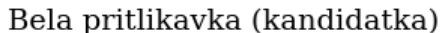

*Slika 25: Spektralna porazdelitev energije kandidatke za belo pritlikavko. Model je prilagojen zgolj na prve štiri točke (glej tekst).*

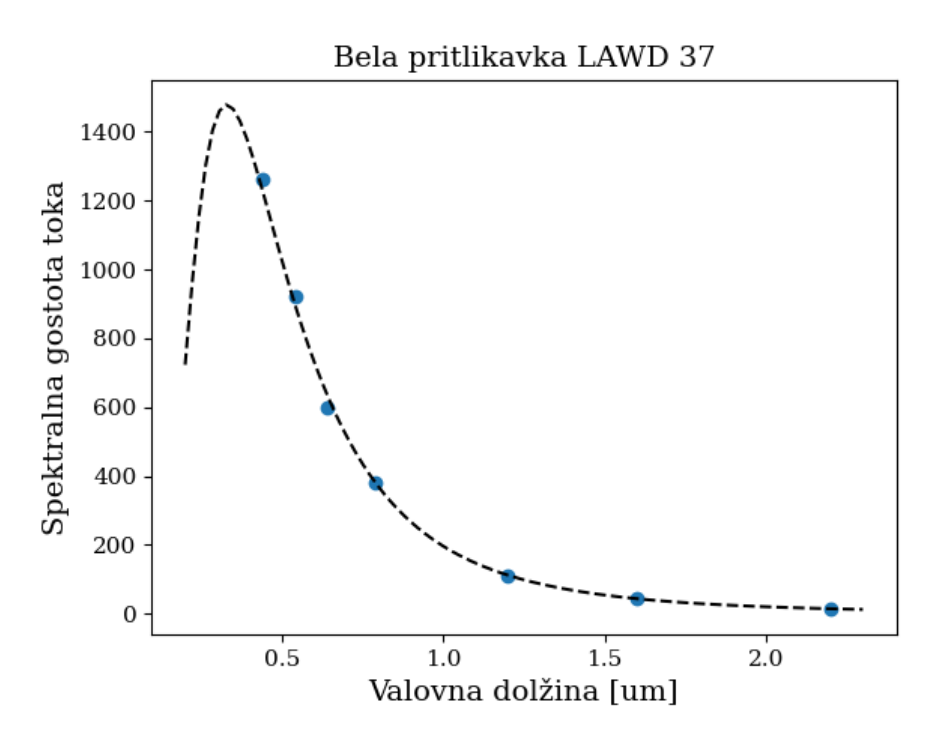

*Slika 26: Spektralna porazdelitev energije bele pritlikavke LAWD 37 in prilagojen model črnega telesa.*

# <span id="page-28-0"></span>7 Zaključek

S projektom sem pokazal, da meglica RebZva1 res obstaja, saj je lepo vidna v Ha svetlobi. Naredil sem tudi njeno prvo barvno sliko. Ob predpostavki, da gre za planetarno meglico, sem izračunal nove podatke o meglici (njeno oddaljenost in starost). Žal spekter bele pritlikavke izgleda nekoliko čudno in ne morem z gotovostjo trditi, da gre res za belo pritlikavko. Kljub temu pa bi meglica RebZva1, zaradi vseh pridobljenih podatkov, lahko postala marsikomu zanimiva za nadaljnje raziskave. Vse nadaljnje raziskave nam bodo pomagale lažje razumeti vesolje in določene procese v njem.

Na zloženih slikah meglice T2 nisem opazil signala, kar pa še ne pomeni, da meglica ne obstaja. Tudi ta tarča bo zahtevala dodatno raziskavo, najprej pa nekoliko več skupnega časa osvetlitve.

Raziskavo bi lahko izboljšal, če bi mi vreme dopuščalo po vsakem opazovanju posneti posnetke ravnega polja. Prav tako bi lahko zbral še več kvalitetnih podatkov, kot sem jih, če ne bi bil časovno omejen. To bi znatno povečalo količino pridobljenih podatkov in morda celo število novih odkritij. Odkrivanje novih meglic je namreč dolgotrajen proces, pri katerem se moramo prilagajati vremenu in legi objekta v določenem letnem času.

Z rezultati raziskave sem zadovoljen in želim z odkrivanjem novih meglic nadaljevati tudi po končanem projektu.

# <span id="page-29-0"></span>8 Viri in literatura

[1] ASI2600mc-pro (color). [internet]. [citirano dne 25.9.2023]. Dostopno na naslovu: <https://astronomy-imaging-camera.com/product/asi2600mc-pro-color/>

[2] ASI6200mm-pro (mono). [internet]. [citirano dne 25.9.2023]. Dostopno na naslovu: https://astronomy-imaging-camera.com/product/asi6200mm-pro-mono/

[3] GoChile – Slovenski robotski teleskop v Čilu. [internet]. [citirano dne 24.9.2023]. Dostopno na naslovu: https://gochile.si/teleskop-in-oprema/

[4] Light pollution map. [internet]. [citirano dne 27.9.2023]. Dostopno na naslovu: https://www.lightpollutionmap.info/#zoom=4.00&lat=-26.3700&lon=- 74.6758&state=eyJiYXNlbWFwIjoiTGF5ZXJCaW5nUm9hZCIsIm92ZXJsYXkiOiJ3YV8yMDE1Iiwib3Zlcmx heWNvbG9yIjpmYWxzZSwib3ZlcmxheW9wYWNpdHkiOjYwLCJmZWF0dXJlc29wYWNpdHkiOjg1fQ==

[5] Non published PN candidates. [internet]. [citirano dne 26.9.2023]. Dostopno na naslovu: [https://planetarynebulae.net/EN/page\\_np\\_nonpubliees.php](https://planetarynebulae.net/EN/page_np_nonpubliees.php)

[6] Planetary Nebula. [internet]. [citirano dne 28.9.2023]. Dostopno na naslovu : [https://en.wikipedia.org/wiki/Planetary\\_nebula](https://en.wikipedia.org/wiki/Planetary_nebula)

[7] Planetary Nebula - ESA/Hubble. [internet]. [citirano dne 27.9.2023]. Dostopno na naslovu: https://esahubble.org/wordbank/planetary-nebula/

[8] Planetary nebula | Definition, Temperature, Size, & Facts. [internet]. [citirano dne 27.9.2023]. Dostopno na naslovu: https://www.britannica.com/science/planetary-nebula/The-central-stars

[9] Planetary nebulae and how to find them: A concise review. [internet]. [citirano dne 26.9.2023]. Dostopno na naslovu: https://www.frontiersin.org/articles/10.3389/fspas.2022.895287/full

[10] Planetary Nebulae .net. [internet]. [citirano dne 27.9.2023]. Dostopno na naslovu: http://planetarynebulae.net/EN/hash.php

[11] SIMBAD Astronomical Database - Université de Strasbourg. [internet]. [citirano dne 24.9.2023]. Dostopno na naslovu: http://simbad.u-strasbg.fr/simbad/

[12] Slika Universal element formation — Science Learning Hub. [internet]. Dostopno na naslovu: https://static.sciencelearn.org.nz/image\_maps/images/000/000/050/original/JEL\_ITV\_ElementForm ation BG-Plate Updated 23Oct17.jpg?1522282556

[13] SuperCOSMOS H-alpha Survey (SHS). [internet]. [citirano dne 26.9.2023]. Dostopno na naslovu: http://www-wfau.roe.ac.uk/sss/halpha/

[14] White Dwarfs Facts, Information and Photos. [internet]. [citirano dne 26.9.2023]. Dostopno na naslovu: https://www.nationalgeographic.com/science/article/white-dwarfs